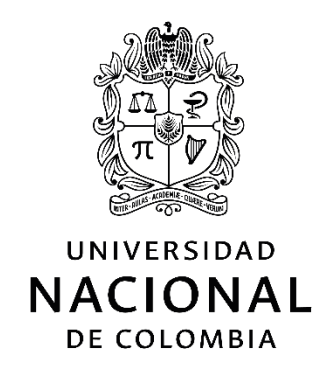

# **Aplicación de la herramienta de lámina virtual navegable con anotaciones, en la enseñanza en patología del Carcinoma basocelular y sus variantes.**

David Santiago Becerra Tovar

Universidad Nacional de Colombia Facultad de Medicina Departamento de Patología Bogotá 2022

## **Aplicación de la herramienta de lámina virtual navegable con anotaciones, en la enseñanza en patología del Carcinoma basocelular y sus variantes.**

David Santiago Becerra Tovar

Trabajo de investigación presentado como requisito para optar al título de: **Especialista en patología Anatómica y Clínica**

> Directora: Doctora Viviana Leticia Arias Pedroza

> Universidad Nacional de Colombia Facultad de Medicina Departamento de Patología Bogotá 2022

#### **Resumen**

## **Aplicación de la herramienta de lámina virtual navegable con anotaciones, en la enseñanza en patología del Carcinoma basocelular y sus variantes**

Con el advenimiento de las técnicas de digitalización de láminas de patología, se han abierto nuevos caminos en el flujo de trabajo del patólogo: Variables que actualmente son valoradas de forma cualitativa, ahora tienen la posibilidad de ser cuantificadas, ha permitido con mucha facilidad la interconsulta de casos con la posibilidad de realizar anotaciones sobre la lámina para facilitar la comunicación en el momento en el que otra persona visualice la lámina, así como la posibilidad de trabajo remoto mediante microscopios virtuales con acceso desde cualquier lugar con acceso a internet. Estas nuevas herramientas hacen ya parte de la realidad de muchos de los laboratorios de patología del mundo, e incluso de algunos laboratorios en Colombia. Todas estas ventajas hacen de los microscopios virtuales y las láminas histológicas digitalizadas una gran herramienta para la enseñanza y el aprendizaje de la patología, ofreciéndole al estudiante no solo la foto estática de una región de interés como ocurre en un atlas, sino la posibilidad de explorar y abordar la lámina como si se encontrara en un microscopio real en cualquier momento y desde cualquier sitio con acceso a internet, así como la posibilidad de dejar anotaciones para revisar posteriormente con el docente.

El carcinoma basocelular es el tumor más frecuente en seres humanos, y a pesar de no tener una mortalidad importante, su incidencia lo es, así como la morbilidad por dejar secuelas estéticas importantes, principalmente en la cara. Histológicamente existen 10 variantes según la OMS, algunas de ellas tienen más riesgo de recurrencia posterior al manejo quirúrgico y son de difícil reconocimiento en algunas ocasiones, en las que constituyen un reto diagnóstico.

En el presente estudio se utilizó el digitalizador de láminas de patología del grupo CIMALAB de la facultad de medicina de la Universidad Nacional de Colombia, para digitalizar una serie de láminas de pacientes del Hospital Universitario Nacional con diferentes variantes del carcinoma basocelular, se realizaron anotaciones clave dirigidas por un dermatopatólogo con experiencia y fueron usadas posteriormente como herramienta pedagógica con el objetivo de que estudiantes de patología de la Universidad Nacional de Colombia aprendieran a reconocer con más facilidad las variantes de alto riesgo del carcinoma basocelular y realizar una comparación subjetiva con los métodos tradicionales de aprendizaje utilizados en la patología.

**Palabras clave:** Patología, docencia, lámina completa digitalizada, patología digital, aprendizaje, carcinoma basocelular.

#### **Abstract**

## **Use of labeled whole slide images for teaching basal cell carcinoma and it's variants**

With the advent of digital pathology and whole slide image digitization techniques, new paths have been opened in the pathologist's workflow: Variables that are currently assessed qualitatively now have the possibility of being quantified, it has made interconsultation easier, and raised the possibility of making labels on the slide to facilitate communication when another pathologist views the slide, as well as the possibility of remote work through virtual microscopes with access from anywhere with an Internet connection. These new tools are already part of the reality of many pathology laboratories in the world, and even some laboratories in Colombia. All these advantages make virtual microscopes and whole slide images a great tool for teaching and learning pathology, offering the student not only a static photo of a region of interest as in an atlas, but also the possibility of exploring and approach the slide as if it were in a real microscope at any time and from any place with Internet access, as well as the possibility of leaving notes to review later with the senior pathologist.

Basal cell carcinoma is the most common tumor in humans, and despite not having significant mortality, its incidence is significant, as it's morbidity is due to leaving significant aesthetic sequelae, mainly on the face. Histologically, there are 10 variants according to the WHO, some of them have a higher risk of recurrence after surgical management and are difficult to recognize on some occasions, in which they constitute a diagnostic challenge.

In the present study, the pathology slide digitizer of the CIMALAB group of the Faculty of Medicine of the Universidad Nacional de Colombia was used to digitize a series of slides of Hospital Universitario Nacional patients with different variants of basal cell carcinoma, key labels directed by a dermatopathologist were made and were later used as a pedagogical tool with the objective that pathology residents from the Universidad Nacional de Colombia learned to more easily recognize high-risk variants of basal cell carcinoma and make a subjective comparison with the traditional learning methods used in pathology.

**Key words:** Pathology, teaching, whole slide image, digital pathology, learning, basal cell carcinoma.

## **Declaración de obra original**

Yo declaro lo siguiente:

He leído el Acuerdo 035 de 2003 del Consejo Académico de la Universidad Nacional. «Reglamento sobre propiedad intelectual» y la Normatividad Nacional relacionada al respeto de los derechos de autor. Esta disertación representa mi trabajo original, excepto donde he reconocido las ideas, las palabras, o materiales de otros autores.

Cuando se han presentado ideas o palabras de otros autores en esta disertación, he realizado su respectivo reconocimiento aplicando correctamente los esquemas de citas y referencias bibliográficas en el estilo requerido.

He obtenido el permiso del autor o editor para incluir cualquier material con derechos de autor (por ejemplo, tablas, figuras, instrumentos de encuesta o grandes porciones de texto).

Por último, he sometido esta disertación a la herramienta de integridad académica, definida por la universidad.

\_\_\_\_\_\_\_\_\_\_\_\_\_\_\_\_\_\_\_\_\_\_\_\_\_\_\_\_\_\_\_\_ Nombre: David Santiago Becerra Tovar

Fecha 06/12/2022

## TABLA DE CONTENIDO

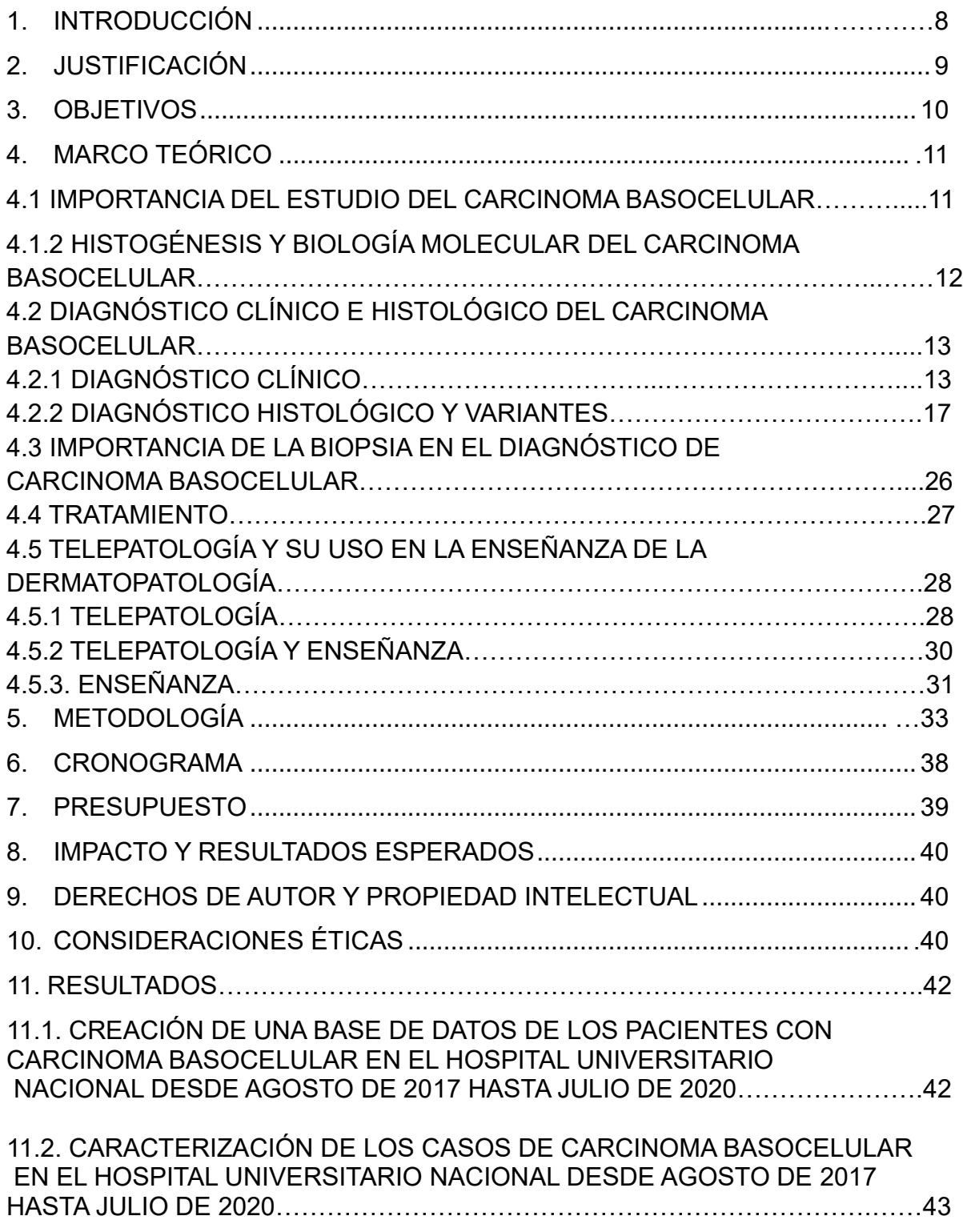

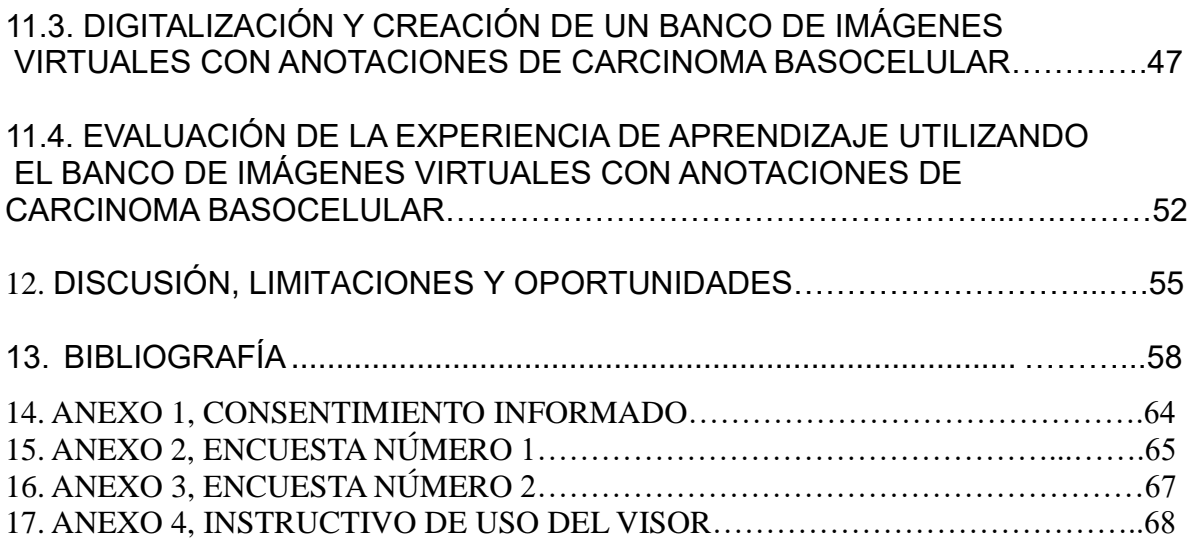

## 1. INTRODUCCIÓN

Desde su aparición, la telepatología ha demostrado ser de utilidad en múltiples áreas de la patología clásica, la posibilidad de digitalizar una lámina completa y poderla recorrer en un microscopio virtual ha impactado en características como: el ahorro de espacio almacenando los casos en servidores, la posibilidad de compartir los casos con colegas que se encuentran a la distancia, la facilidad para realizar mediciones confiables, el inicio de estudios cuantitativos y que actualmente se evalúan de forma cualitativa o semicuantitativa, como la lectura de los marcadores de inmunohistoquímica, la creación de programas de visión artificial que detectan elementos automáticamente y ayudan al diagnóstico, y recientemente ha impactado en la enseñanza de la patología, utilizando sistemas de eye-tracking, láminas virtuales recorridas por un patólogo experto que puede ser vista por varios alumnos ubicados en diferentes localizaciones geográficas, la posibilidad de realizar anotaciones en la lámina, y con la ventaja de poder navegar en la lámina sin necesidad de tener un microscopio.

Dentro de las nuevas tecnologías han surgido los digitalizadores de láminas histológicas, herramientas costosas, que deben ir acompañadas de un software para la visualización de la lámina en un microscopio virtual. Actualmente, la Universidad Nacional de Colombia, posee un microscopio robotizado, de bajo costo, diseñado y construido por el grupo Bioingenium, que permite la digitalización en alta resolución de láminas histológicas, disponible para su uso en diferentes proyectos de investigación, y que ya ha sido usado previamente para proyectos de docencia en telepatología. Con este microscopio se planteó inicialmente la digitalización. Sin embargo, esta se terminó realizando con un escaner MOTIC Easy pro que el laboratorio de telemedicina adquirió durante la pandemia.

El objetivo del presente trabajo es evaluar la experiencia de los residentes de patología al estudiar con un banco de láminas virtuales anotadas de las diferentes variantes del carcinoma basocelular como herramienta docente. Este trabajo está dirigido a estudiantes de patología, dermatología e incluso a patólogos teniendo en cuenta las dificultades que implica el reconocimiento de estas variantes, especialmente en biopsias pequeñas, y cuya detección tiene implicaciones directas en el pronóstico y el tratamiento del paciente. Adicional a la evaluación de la experiencia de los residentes, en el desarrollo del proyecto se plantea la entrega de 2 productos adicionales: Una base de datos con la caracterización de los pacientes con carcinoma basocelular en el Hospital Universitario Nacional, y una base de datos con láminas virtuales navegables con anotaciones.

## 2. JUSTIFICACIÓN

El aprendizaje de la patología, clásicamente se ha llevado a cabo mediante la observación por parte del estudiante de fotos estáticas en libros, y recursos electrónicos, y de manera práctica en la revisión de casos con los docentes, usualmente utilizando microscopios multicabeza.

La dermatología es un área extensa, que de forma rutinaria presenta retos diagnósticos a los patólogos, dentro de esta, se encuentra el carcinoma basocelular, que corresponde al cáncer de aparición más común en los seres humanos (1), presenta diferentes variantes morfológicas, que deben ser reconocidas para poder hacer un diagnóstico correcto y para la elección del procedimiento quirúrgico por parte del dermatólogo. Este carcinoma muchas veces presenta un reto diagnóstico por los tipos de biopsia tomados y la existencia de carcinomas mixtos, por lo que se hace necesario que el patólogo pueda reconocer incluso en muestras pequeñas, áreas reducidas de las variantes agresivas en medio de una variante en su mayoría no agresiva.

El no reconocer estas variantes puede llevar a errores diagnósticos, que dentro de los casos discordantes entre biopsia y resección se han reportado hasta en el 18%.

Debido a esta dificultad, se hace necesaria una forma de enseñanza eficiente que permita a los residentes de patología el reconocimiento de los diferentes patrones del carcinoma basocelular para mejorar su habilidad diagnóstica, utilizando el sistema de lámina virtual navegable con anotaciones realizadas por un dermatopatólogo. Láminas que serán digitalizadas utilizando el escáner de láminas del laboratorio de telemedicina de la Universidad Nacional de Colombia.

## 3. OBJETIVOS

## 3.1OBJETIVO GENERAL:

● Evaluar la experiencia de aprendizaje del estudiante con el uso de láminas virtuales navegables con anotaciones, en el aprendizaje del diagnóstico del Carcinoma basocelular y sus variantes.

## 3.2 OBJETIVOS ESPECÍFICOS:

- Seleccionar los casos de pacientes con diagnóstico de Carcinoma basocelular de la base de datos del HUN y escoger los casos para el banco de imágenes.
- Digitalizar las láminas y crear el banco de imágenes virtuales con anotaciones.
- Plantear basándose en la literatura, 2 cuestionarios para evaluar la experiencia de aprendizaje de los residentes participantes.
- Desarrollar e implementar la herramienta pedagógica

## 4. MARCO TEÓRICO

## **4.1. IMPORTANCIA DEL ESTUDIO DEL CARCINOMA BASOCELULAR**

El carcinoma basocelular (CBC) es el cáncer más común en el mundo (1), se clasifica dentro de los cánceres de piel no melanoma junto con el carcinoma escamocelular (2). Su incidencia es de 4,6 por 100.000 en mujeres y 4,4 por 100.000 en hombres en Colombia (2), según datos del instituto nacional de cancerología, esta incidencia ha venido en aumento en los últimos años en Colombia (2) y el mundo (3), se cree en gran parte a que en los registros previos existía un subdiagnóstico debido a que las lesiones se trataban con métodos destructivos y pocas veces se realizaba diagnóstico histopatológico (2); el aumento en la incidencia se atribuye a la exposición a rayos UV dado por cámaras de bronceo, el daño de la capa de ozono y a la mayor longevidad de la población.

Clásicamente se describía además una incidencia mayor en hombres, sin embargo, en los últimos años, esta proporción está cambiando, con un aumento en la incidencia en las mujeres, se cree que es debido al aumento del uso de las cámaras bronceadoras en la juventud (4) y a la mayor preocupación por el estado de la piel lo que lleva a más consultas médicas.

Se han descrito numerosos factores de riesgo que aumentan la posibilidad de desarrollar CBC, como tener piel clara, alta frecuencia de exposición solar en la adolescencia, vivir en zonas con alta exposición solar, incluso se ha descrito el vivir en zonas altas como un factor de riesgo para agresividad (5), haber sido diagnosticado previamente con CBC da 10 veces más riesgo de un nuevo CBC que la población general. Como factores de riesgo independiente se han descrito la cantidad de quemaduras solares con formación de ampollas en la infancia, y la cantidad de lunares en los antebrazos (6).

Se han estudiado otros factores de riesgo como la exposición a arsénico, a radiación ultravioleta, especialmente en el contexto de PUVA, y de usuarios de cámaras de bronceo (4), radiación ionizante en pacientes supervivientes de otros cánceres que han recibido radioterapia (7), o que tienen contacto por exposición laboral como técnicos en radiología y de habitantes cercanos a plantas nucleares e incluso en sobrevivientes de bombas atómicas (8).

El CBC es un cáncer localmente invasivo de crecimiento lento, por esta razón se le llamó previamente "úlcera roedora", sin embargo, a pesar de su agresividad local, tiene muy pocas posibilidades de hacer metástasis (9), y una mortalidad muy baja; aunque usualmente se acompaña de secuelas estéticas que impactan en la vida de las personas.

Debido al aumento creciente en los casos de CBC, y las secuelas de las que se acompaña, además de un costo elevado para los sistemas de salud en el tratamiento, se convierte en una necesidad epidemiológica importante el aumentar de forma exitosa el diagnóstico temprano y así evitar secuelas estéticas y grandes costos. En Colombia, esto se está llevando a cabo con las guías del ministerio de salud (10) y del Instituto Nacional de Cancerología (11) para concienciar al médico no dermatólogo de la importancia del diagnóstico temprano.

## **4.1.2 HISTOGENESIS Y BIOLOGÍA MOLECULAR DEL CARCINOMA BASOCELULAR**

El CBC debe su nombre a la similitud morfológica con las células basales de la epidermis, sin embargo, la célula origen del CBC ha sido motivo de debate desde 1903 (12), cuando con base en su morfología, se formuló la hipótesis de su origen a partir de células de la capa basal de la epidermis folicular, sin embargo, posteriormente comenzaron a surgir nuevas teorías, como que el CBC era originado en células del epitelio primario de la yema del pelo y que estas células no se encontraban completamente diferenciadas (13). Posteriormente se propuso que las células eran provenientes de la epidermis folicular  $(14)$ .

En general hay dos vías de señalización asociadas al CBC: Sonic HedgeHog y wnt. éstas tienen puntos y proteínas en común. Por ejemplo, la interferencia entre las vías Hh y Wnt forman loops regulatorios. Hh regula negativamente la actividad de Wnt por medio de SFRP1, y la vía Wnt/ β catenina retroalimenta regulando Hh por medio de la regulación transcripcional de GLI3.

Dentro de la misma vía, la sobreexpresión de la proteína (SmoM2) expresada en diferentes compartimientos del folículo piloso, es capaz de generar CBC, y al contrario de lo que se creía, las células que lo originan no son las células madre de la protuberancia del folículo, sino células madre interfoliculares (15) . Sin embargo, esta teoría aún no se ha probado en seres humanos.

La segunda vía implicada es wnt, que tiene un rol en el desarrollo normal del folículo y en el desarrollo del CBC, se ha visto que al activar constitutivamente la vía canónica wnt/bcatenina en ratones se pueden inducir lesiones similares al CBC superficial y que además guardan gran parecido con las yemas de pelo embrionarias (16).

Molecularmente hablando, casi todos los CBC presentan activación constitutiva de la via Hedgehog (17), en vertebrados Sonic Hedgehog es el ligando más estudiado encargado de activar la vía, el mecanismo de funcionamiento es el siguiente: Cuando se une SHH a su receptor Patched 1 (Ptch1), este último deja de inhibir a Smoothened (Smo), que lleva a una transcripción por los factores de transcripción GLI.

Otras mutaciones que alteran la vía pueden ser encontradas en la mayoría de CBC, por ejemplo pérdida de la heterocigocidad de Ptch1 o mutaciones activadoras de Smo (18).

La vía HedgeHog se ha encontrado mutada en línea germinal, por ejemplo en casos de síndrome de nevus de células basales, que aumenta la probabilidad de tener CBC, y en los que existe una mutación germinal en PTCH. Y en los CBC esporádicos, esta mutación se encuentra hasta en el 90% de los casos (19).

Por esto, se le ha dado a Ptch el nombre de "guardián" para evitar el desarrollo de CBC en el ratón (20). Y por lo tanto, se ha llegado a la conclusión de que una mutación temprana en Ptch es necesaria para poder desarrollar el CBC, no existe información de la necesidad de un segundo hit para el desarrollo del CBC, sin embargo parece que la mutación en Ptch es el driver en este tumor (21).

Respecto a la discusión de la célula progenitora, se han realizado experimentos en los que se intenta probar que el folículo es la estructura que genera el CBC: Al mutar Sonic HedgeHog el folículo para de crecer y genera una morfología similar al CBC (16).

Hay indicios de que incluso pueden ser dos células diferentes según la mutación inicial, así, ratones mutantes Ptch1 + /- o mutantes de Smo, generan tumores similares a CBC y al rastrear la célula origen se genera de las células madre de la protuberancia folicular en el caso de Ptch o de las células residentes progenitoras de la epidermis interfolicular en Smo (15,22,23).

## **4.2. DIAGNÓSTICO CLÍNICO E HISTOLÓGICO**

## **4.2.1 DIAGNÓSTICO CLÍNICO**

La primera descripción del CBC fue hecha en 1824 en forma de una úlcera roedora (24), esta lesión descrita consiste en una úlcera espontánea en el rostro que no sana, otra presentación frecuente es una masa que no sana o un "punto inflamado" que crece lentamente sin otros síntomas. La lesión puede tener ciclos de ulceración y sangrado con formación de costra.

Clínicamente las variantes varían según la fuente, Bolognia distingue 3 variantes (25), que se nombran según su patrón histológico: Nodular, superficial y morfeiforme. En la guía de práctica clínica Colombiana (10), se describen 7 subtipos:

Nodular: el más frecuente, hasta el 50% de los casos, y clínicamente es una pápula o nódulo de tamaño variable de bordes bien delimitados, liso y brillante, con telangiectasias, ocasionalmente ulcerado (10).

Superficial: parche eritematoso descamativo, con pequeñas ulceraciones, predominantemente en tronco (10).

Plano cicatricial: placa con cicatriz central de tamaño variable, el borde es papuloso (10).

Morfeiforme: placa nacarada infiltrada de bordes mal definidos que puede ulcerarse (10).

Ulcus rodens: se presenta como una úlcera desde el inicio, es de extensión superficial y puede tener bordes indurados (10).

Terebrante: infiltrante y destructivo, de rápida evolución invadiendo estructuras anatómicas profundas como cartílago, hueso, globo ocular etc. Es clínicamente el más agresivo (10).

Fibroepitelioma de Pinkus: Pápula sésil eucrómica o rosada usualmente lumbosacra, en ingles o muslos, su superficie puede ser verrugosa (10).

Como se ha nombrado previamente, existe predilección de ciertas variantes por sitios anatómicos. Debido a que este carcinoma rara vez da metástasis, y su principal zona de aparición es la cara, una gran preocupación en el tratamiento es preservar la estética del paciente. En estudios por unidades estéticas afectadas (Figura 1)(26), la unidad estética más afectada es la nariz, seguida de la unidad orbitaria y labial.

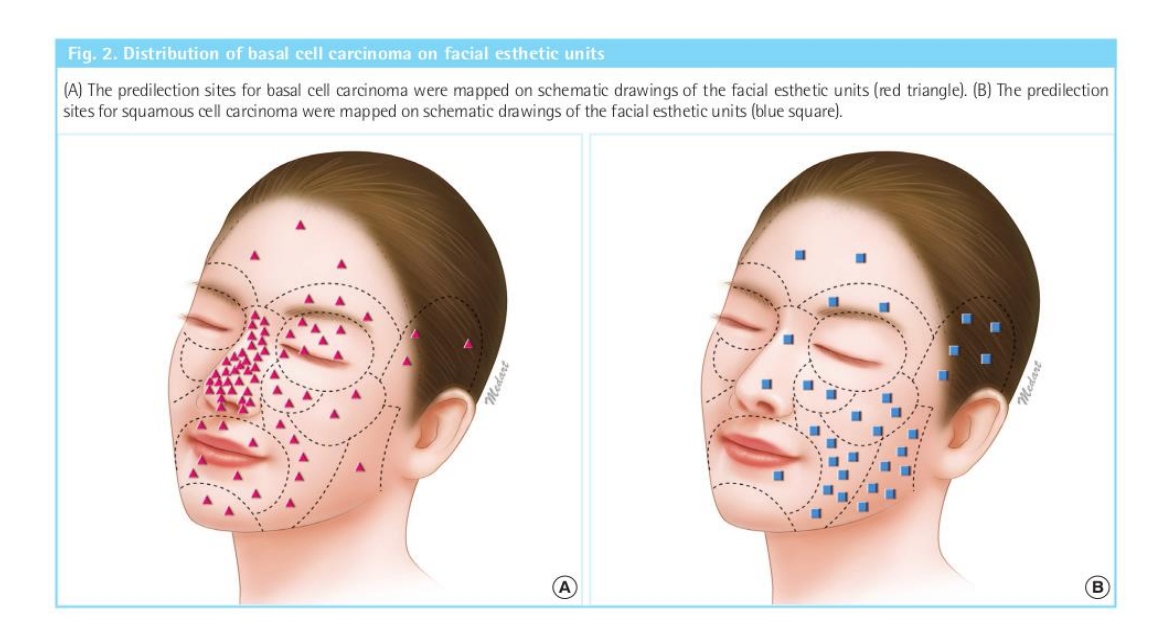

*Figura 1. Distribución del carcinoma basocelular en las unidades estéticas faciales. (A) Sitios de predilección del CBC. (B) Sitios de predilección del carcinoma escamocelular (Choi JH, Kim YJ, Kim H, Nam SH, Choi YW. Distribution of Basal Cell Carcinoma and Squamous Cell Carcinoma by Facial Esthetic Unit. Arch Plast Surg. 2013;40(4):387.)*

El diagnóstico se puede hacer con la historia clínica y el examen físico; también es útil la dermatoscopia, técnica utilizada por dermatólogos para observar a más aumento las lesiones. La dermatoscopia mejora la exactitud diagnóstica del CBC en algunos casos pigmentados que plantean diagnósticos diferenciales con lesiones melanocíticas, tiene una sensibilidad de 93% y una especificidad de 92% (27).

La dermatoscopia en el CBC se basa en tres tipos de hallazgos, los hallazgos vasculares, los relacionados con pigmento, y los no relacionados con pigmento ni vasculares (28). Los hallazgos vasculares son los vasos arborizantes y las telangiectasisas finas y cortas (Figura 2).

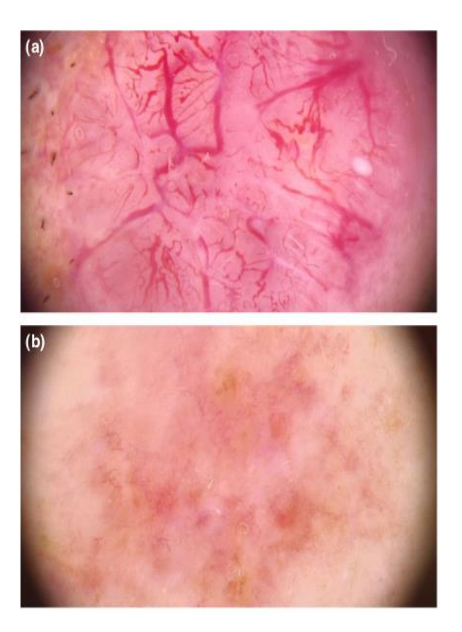

*Figura 2.(A)Vasos arborescentes y (B)Telangiectasias cortas y finas (Wozniak-Rito A, Zalaudek I, Rudnicka L. Dermoscopy of basal cell carcinoma. Clin Exp Dermatol. abril de 2018;43(3):241-7.)*

Los hallazgos relacionados con pigmento son las áreas con forma de hoja de arce, áreas en radios de rueda, múltiples glóbulos azul-grisáceos, puntos in-focus y estructuras concéntricas (Figura 3).

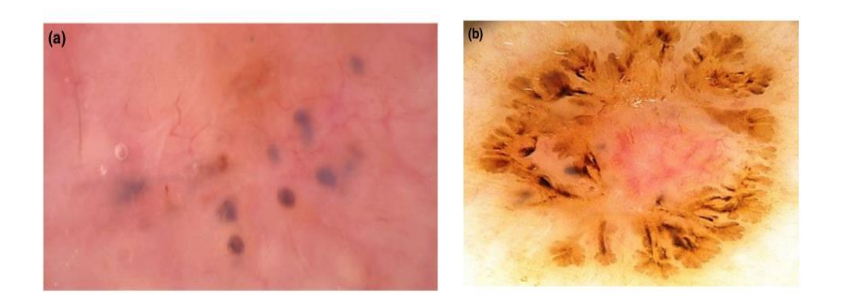

*Figura 3. (A) Nidos azul-grisáceos (B) Áreas en forma de hoja de arce (Wozniak-Rito A, Zalaudek I, Rudnicka L. Dermoscopy of basal cell carcinoma. Clin Exp Dermatol. abril de 2018;43(3):241-7.)*

Los hallazgos no vasculares y no pigmentados son úlceras, erosiones pequeñas múltiples, áreas brillantes blanco-rojizas sin estructura y estrías blancas (28) (Figura 4).

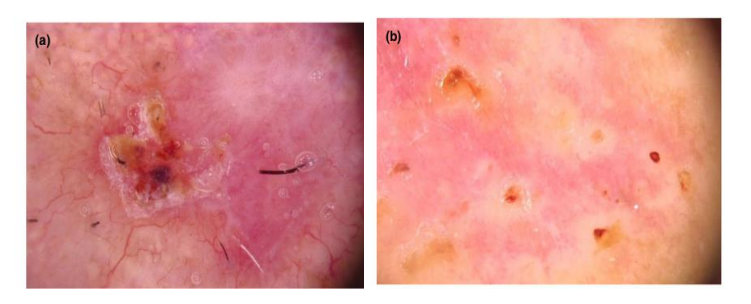

*Figura 4. (A) Úlcera (B) Múltiples erosiones pequeñas (Wozniak-Rito A, Zalaudek I, Rudnicka L. Dermoscopy of basal cell carcinoma. Clin Exp Dermatol. abril de 2018;43(3):241- 7.)*

Existen varios diagnósticos diferenciales del CBC: Queratosis solar o actínica, carcinoma escamocelular, psoriasis, eczema, hiperplasia de glándulas sebáceas, nevus intradérmico, melanoma maligno, incluyendo melanoma amelánico, queratosis seborreica.

Una vez se realiza un diagnóstico clínico, se procede a la toma de biopsia para tener una verificación histológica, clasificar la variante histológica y determinar otros factores de riesgo de recurrencia (Tabla 1), con estos datos se decidirá el tratamiento que recibirá el paciente.

La clasificación de riesgo en la que se basará el tratamiento es la siguiente:

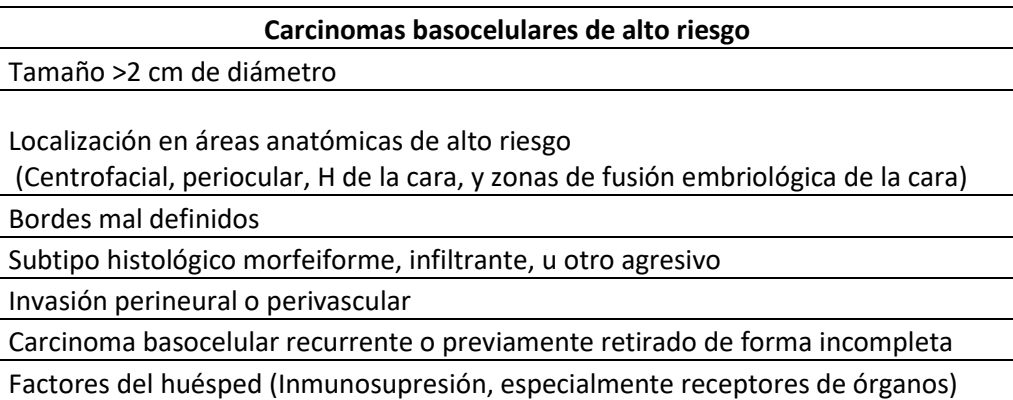

Tabla 1.Carcinomas basocelulares de alto riesgo de recurrencia (Baxter JM, Patel AN, Varma S. Facial basal cell carcinoma. BMJ. 21 de agosto de 2012;345(aug21 2):e5342-e5342.

## **4.2.2 DIAGNÓSTICO HISTOLÓGICO Y VARIANTES**

Existen diferentes formas de clasificar los subtipos histológicos y según el autor consultado puede haber más o menos variantes, Weedon clasifica el CBC en 14 variantes histológicas (29), McKee´s en 10 y 11 variantes raras (30). La OMS utiliza 10 variantes (31), y da una pauta general que deben tener todas las variantes, estas características son: Agregados de células basaloides con escaso citoplasma y núcleos hipercromáticos, rodeados por un cambio estromal fibromixoide que produce retracción o hendidura entre el tumor y el estroma. Adicionalmente pueden encontrarse células tumorales apoptóticas, melanocitos en los nidos tumorales, queratinización central y depósito de amiloide. Además, la OMS clasifica los subtipos histológicos por riesgo de recurrencia como se observa en la Tabla 2.

Algunas características adicionales importantes en el diagnóstico y que no son mencionadas en esta pauta general que da la OMS, sino en cada variante en particular, son la presencia de empalizada periférica, conexión con la epidermis, la actividad mitótica, y la presencia de necrosis en masa (31).

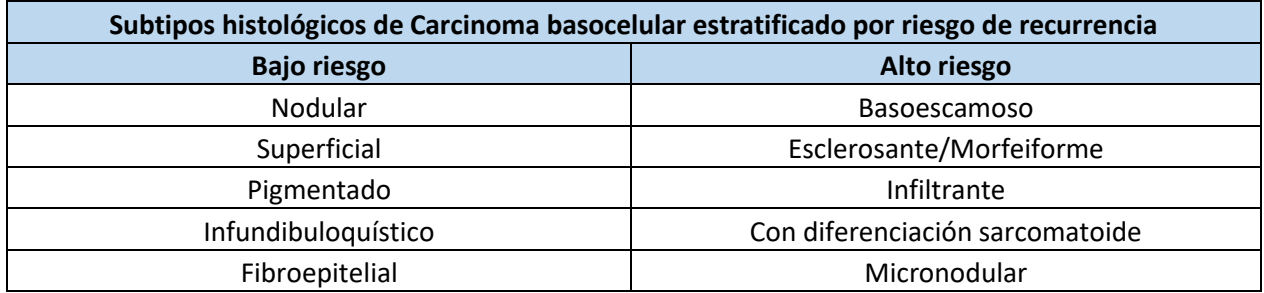

17 *Tabla 2. Subtipos histológicos de carcinoma basocelular estratificados por riesgo de recurrencia (Weltgesundheitsorganisation ; ID: gnd/1007857-5. WHO classification of skin tumours. 4th edition. Elder DE, Massi D, Scolyer RA, Willemze R, editores. Lyon: International Agency for Research on Cancer; 2018. 470 p. (World Health Organization classification of tumours).)*

En este trabajo se utilizará la clasificación de la OMS, que se describe a continuación <sup>32</sup>:

## Variante de CBC nodular:

Corresponde a la variante más común, histológicamente se caracteriza por islas/nódulos, localizados en la dermis, y compuestos por células basaloides con empalizada periférica y crecimiento expansivo, que se observa como un borde profundo redondeado, y delimitado. Las células basaloides centrales están dispuestas desordenadamente y es frecuente observar abundante apoptosis. En la periferia se observan espacios de retracción o hendiduras que se forman entre las islas de tumor y el estroma, algunos tumores pueden mostrar prominente estroma colágeno tipo queloide.

El CBC nodular, presenta subvariantes como el CBC queratótico, con nidos de tumor que muestran queratinización madura central; la subvariante noduloquística o quística, que presenta cavidades quísticas en las islas de tumor, y la subvariante adenoide con nidos cribiformes (Figura 5). Además dentro de la isla tumoral se pueden encontrar patrones trabeculares, pero manteniendo siempre la delimitación y el crecimiento expansivo de la variante nodular, sin presencia de espículas; y las células pueden tener diferenciación de célula clara, de célula en anillo de sello, de célula granular y de célula gigante, estas últimas características pueden encontrarse en cualquier variante del CBC.

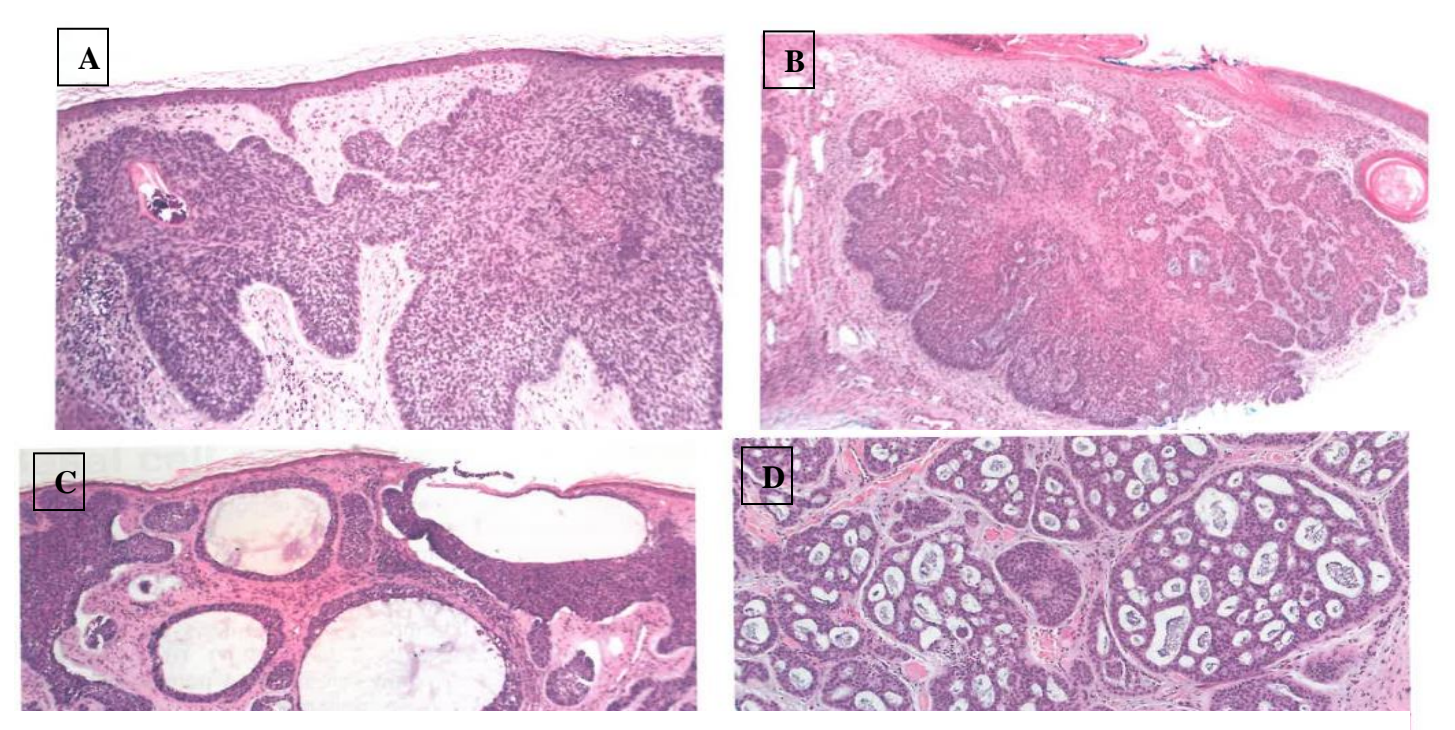

*Figura 5.Carcinoma basocelular variante nodular (A) y subvariantes, queratótico (B), noduloquistico (C) y adenoide (D) (Weltgesundheitsorganisation ; ID: gnd/1007857-5. WHO classification of skin tumours. 4th edition. Elder DE, Massi D, Scolyer RA, Willemze R, editores. Lyon: International Agency for Research on Cancer; 2018. 470 p. (World Health Organization classification of tumours).)*

Variante de CBC superficial:

Histológicamente consiste en lóbulos superficiales confinados a la dermis papilar, que miden menos de 1 mm de profundidad, compuestos de células basaloides que tienen continuidad con la epidermis, o con la porción lateral de los folículos pilosos o de los ductos ecrinos en la dermis, los lóbulos están rodeados por estroma laxo mixoide. Es usual encontrar estos nódulos separados por piel normal, lo que da la apariencia de que el tumor es multifocal, sin embargo hacen parte de un mismo proceso tumoral y corresponden al crecimiento horizontal que caracteriza a esta variante (31). (Figura 6).

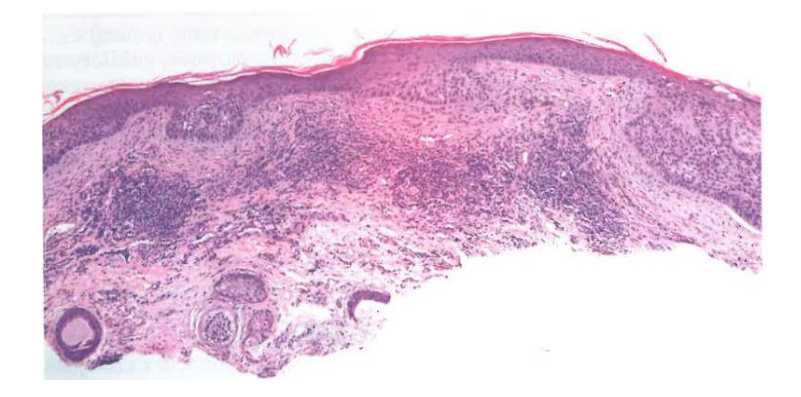

*Figura 6.Carcinoma basocelular superficial (Weltgesundheitsorganisation ; ID: gnd/1007857- 5. WHO classification of skin tumours. 4th edition. Elder DE, Massi D, Scolyer RA, Willemze R, editores. Lyon: International Agency for Research on Cancer; 2018. 470 p. (World Health Organization classification of tumours).)*

Variante de CBC micronodular:

Histológicamente se observan micronódulos de tumor sueltos en la dermis y en el tejido subcutáneo, el borde infiltrativo se compone en más del 50% de nódulos de menos de 0.15 mm de diámetro que dan la apariencia de lesiones satélite, están rodeadas de escaso estroma y pueden presentar invasión perineural (31) (Figura 7). La falta de definiciones estrictas en términos de tamaño o número de micronódulos puede contribuir a la poca reproducibilidad intraobservador en el diagnóstico de esta variante.

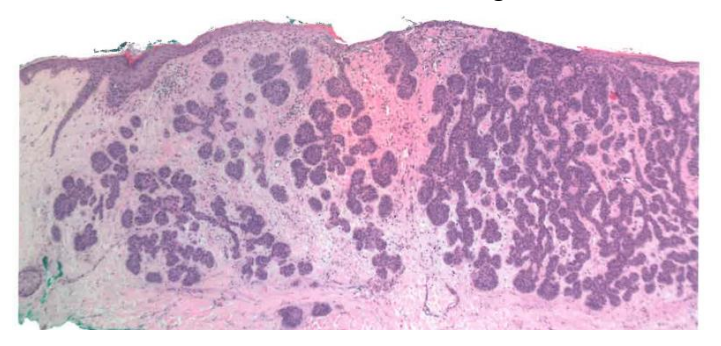

*Figura 7.Carcinoma basocelular micronodular (Weltgesundheitsorganisation ; ID: gnd/1007857-5. WHO classification of skin tumours. 4th edition. Elder DE, Massi D, Scolyer RA, Willemze R, editores. Lyon: International Agency for Research on Cancer; 2018. 470 p. (World Health Organization classification of tumours).)*

Variante de CBC infiltrante/trabecular:

Histológicamente se caracteriza por cordones delgados y nidos dentados de células basaloides que crecen e infiltran de forma irregular/tentacular el colágeno dérmico y se suele extender al margen profundo (Figura 8). Los nidos celulares suelen ser de más de 5-8 células de espesor y por lo tanto existen trabéculas gruesas y delgadas, adicionalmente, aproximadamente un tercio tienen un patrón nodular acompañante. La invasión perineural es más común en esta variante (31).

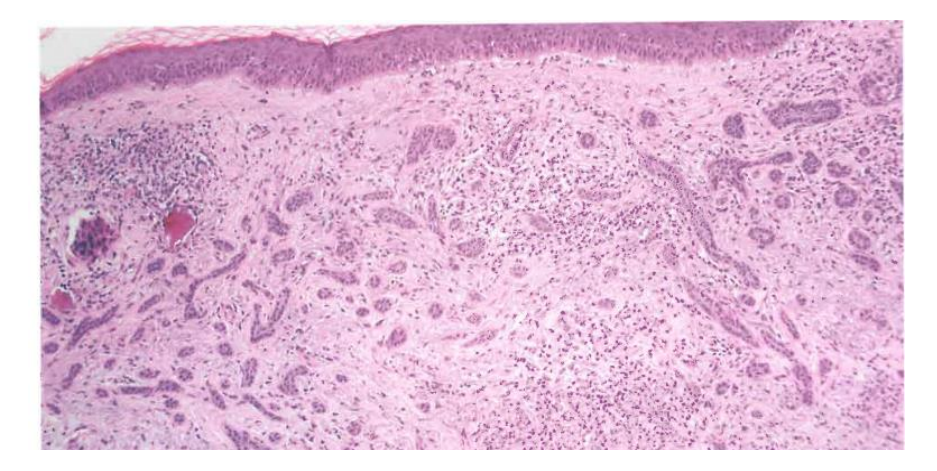

*Figura 8.Carcinoma basocelular trabecular (Weltgesundheitsorganisation ; ID: gnd/1007857-5. WHO classification of skin tumours. 4th edition. Elder DE, Massi D, Scolyer RA, Willemze R, editores. Lyon: International Agency for Research on Cancer; 2018. 470 p. (World Health Organization classification of tumours).)*

Variante de CBC esclerosante/morfeiforme:

Histológicamente se caracteriza por cordones delgados de 1-5 células de ancho, comprimidos por estroma de colágeno esclerótico (Figura 9). Es raro observar artificios de retracción (31).

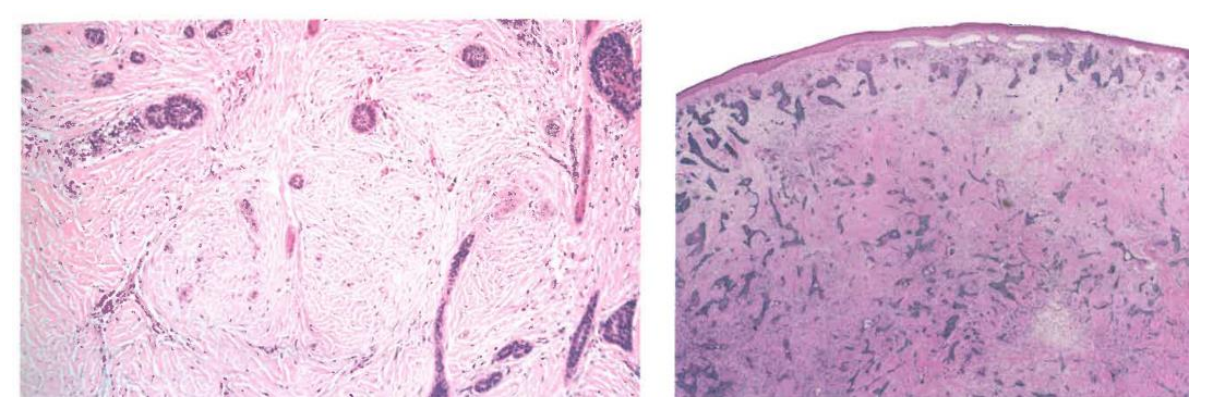

*Figura 9.Carcinoma basocelular esclerosante/morfeiforme (Weltgesundheitsorganisation ; ID: gnd/1007857-5. WHO classification of skin tumours. 4th edition. Elder DE, Massi D, Scolyer RA, Willemze R, editores. Lyon: International Agency for Research on Cancer; 2018. 470 p. (World Health Organization classification of tumours).)*

Variante de CBC basoescamoso:

También llamado CBC metatípico, esta variante tiene una tasa de metástasis de 5-8,4% (31) similar a la del carcinoma escamocelular. Histológicamente se observan islas/nidos de células basaloides entremezcladas/interpuestas con células escamosas atípicas con abundante citoplasma eosinofilico (Figura 10), focales o esparcidas a través de la lesión. Las zonas de transición pueden tener células con características intermedias. Se encuentra invasión perineural en cerca del 10% de casos.

El componente basaloide marca positivamente para BerEP4 y el componente escamoso expresa EMA.

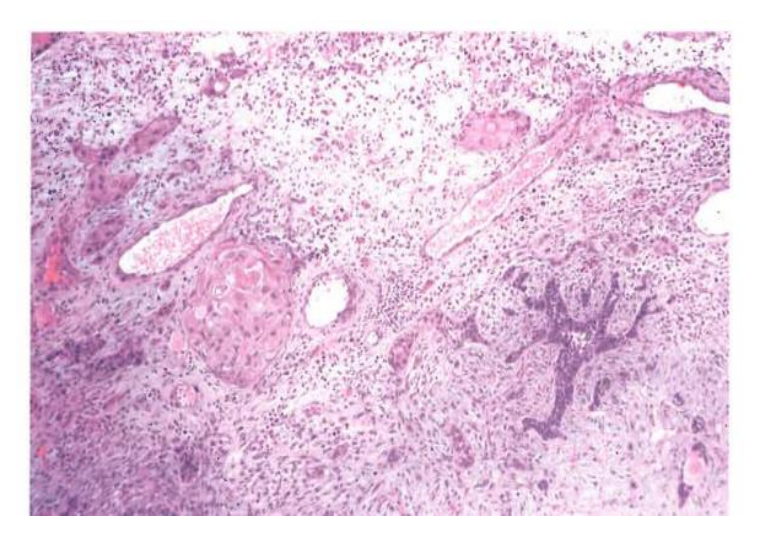

*Figura 10 .Carcinoma basoescamoso (Weltgesundheitsorganisation ; ID: gnd/1007857- 5. WHO classification of skin tumours. 4th edition. Elder DE, Massi D, Scolyer RA, Willemze R, editores. Lyon: International Agency for Research on Cancer; 2018. 470 p. (World Health Organization classification of tumours).)*

Variante CBC pigmentado:

Histológicamente las variantes nodular y superficial pueden contener pigmento debido a la presencia de melanocitos dendriticos benignos en las islas de tumor y melanina fagocitada en las células tumorales, así como macrófagos peritumorales. Este hallazgo no confiere un riesgo superior a la variante de base (Nodular o superficial) (31) (Figura 11).

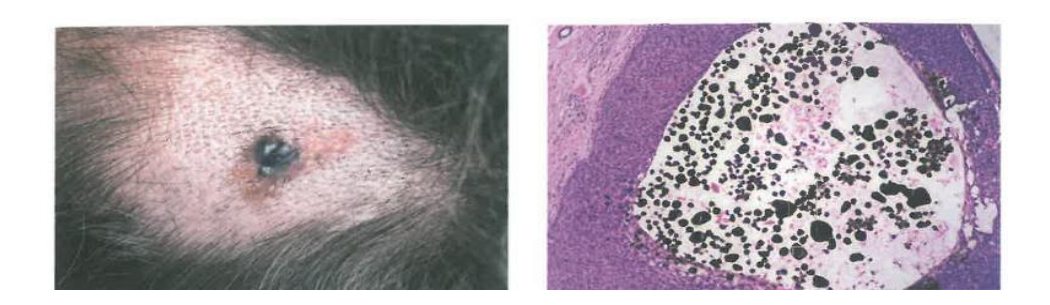

*Figura 11.Carcinoma basocelular pigmentado (Weltgesundheitsorganisation ; ID: gnd/1007857-5. WHO classification of skin tumours. 4th edition. Elder DE, Massi D, Scolyer RA, Willemze R, editores. Lyon: International Agency for Research on Cancer; 2018. 470 p. (World Health Organization classification of tumours).)*

Variante de CBC con diferenciación sarcomatoide:

Histológicamente se observa un componente de CBC mezclado con un componente mesenquimal maligno que puede ser un sarcoma pleomórfico indiferenciado (Figura 12), osteosarcoma, condrosarcoma, leiomiosarcoma o rabdomiosarcoma. Este componente mesenquimal es negativo para marcadores epiteliales.

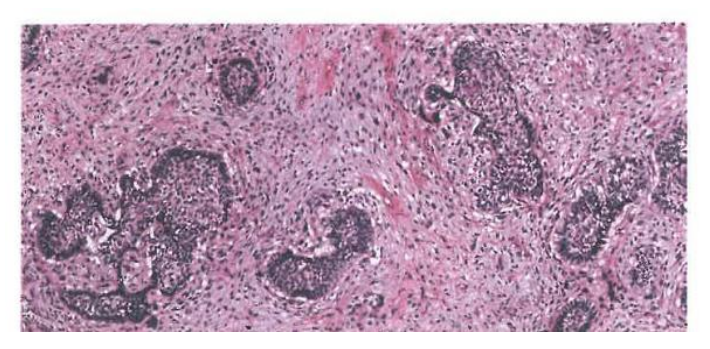

*Figura 12.Carcinoma basocelular con diferenciación sarcomatoide (Weltgesundheitsorganisation ; ID: gnd/1007857-5. WHO classification of skin tumours. 4th edition. Elder DE, Massi D, Scolyer RA, Willemze R, editores. Lyon: International Agency for Research on Cancer; 2018. 470 p. (World Health Organization classification of tumours).)*

Variante de CBC con diferenciacion anexial

Histológicamente es diferente según el anexo al que se esté diferenciando, puede presentar células fantasma que indican diferenciación a matriz de folículo piloso, si tiene diferenciación infundibuloquistica muestra los nidos de células basaloides con estructuras similares a quistes infundibulares (Figura 13), si presenta diferenciación sebácea se identifican sebocitos maduros que marcaran con EMA (Figura 14), si presenta diferenciación ductal, se observan ductos que recuerdan ductos apocrinos o ecrinos.

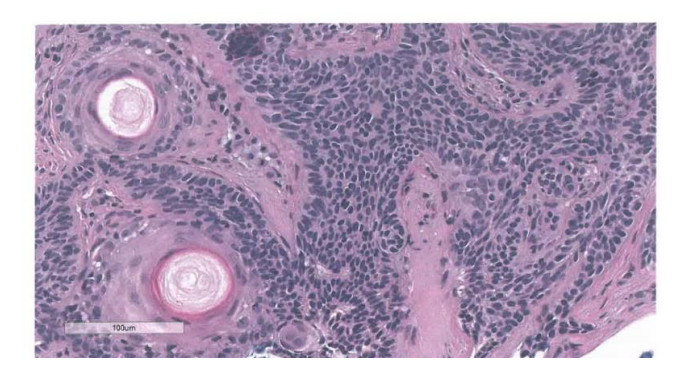

*Figura 13. Carcinoma basocelular con diferenciación infundibuloquística. (Weltgesundheitsorganisation ; ID: gnd/1007857-5. WHO classification of skin tumours. 4th edition. Elder DE, Massi D, Scolyer RA, Willemze R, editores. Lyon: International Agency for Research on Cancer; 2018. 470 p. (World Health Organization classification of tumours).)*

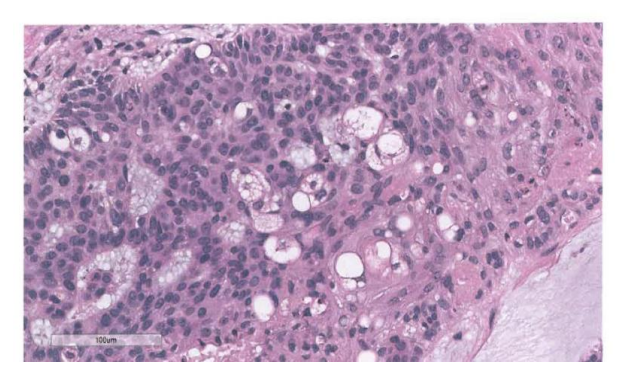

*Figura 14. Carcinoma basocelular con diferenciación sebácea (Weltgesundheitsorganisation ; ID: gnd/1007857-5. WHO classification of skin tumours. 4th edition. Elder DE, Massi D, Scolyer RA, Willemze R, editores. Lyon: International Agency for Research on Cancer; 2018. 470 p. (World Health Organization classification of tumours).)*

Variante de CBC fibroepitelial

También llamado tumor de Pinkus, histológicamente presenta bandas anastomosantes de células basaloides que se desprenden de la epidermis, rodeadas por estroma fibrótico (Figura 15).

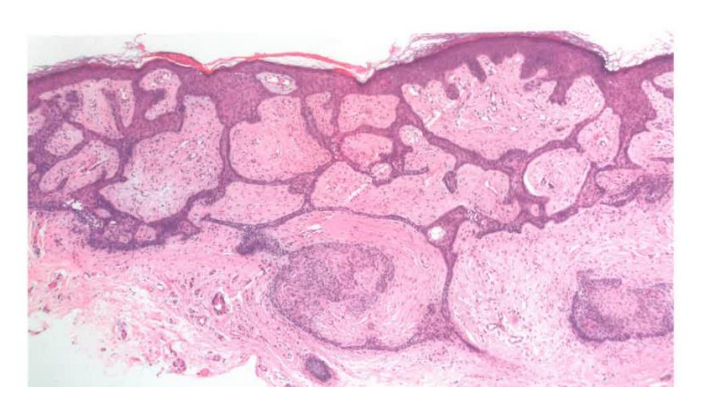

*Figura 13. Carcinoma basocelular fibroepitelial o de Pinkus. Bandas delgadas anastomosantes de células basaloides rodeadas por estroma fibrótico (Weltgesundheitsorganisation ; ID: gnd/1007857-5. WHO classification of skin tumours. 4th edition. Elder DE, Massi D, Scolyer RA, Willemze R, editores. Lyon: International Agency for Research on Cancer; 2018. 470 p. (World Health Organization classification of tumours).)*

## Carcinoma Basocelular Mixto

En la literatura revisada de diferentes autores llama la atención que para la mayoría de autores no existe una variante definida como CBC mixto, en algunos detallan que pueden existir variantes que se acompañen en menor grado de otras características morfológicas (Figura 16), y que sin importar la extensión de este componente, serán CBC mixtos. La importancia de definir un patrón mixto radica en que los CBC con estos fenotipos tienen el riesgo de su componente más agresivo, aparentemente sin importar la extensión de este componente. Por lo tanto, actualmente no existe un porcentaje de compromiso del segundo componente para decidir clasificar un CBC mixto como alto riesgo (31–33).

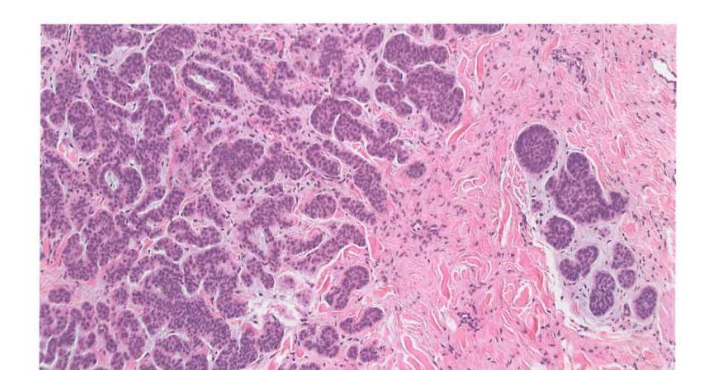

*Figura 14. Carcinoma basocelular mixto (Weltgesundheitsorganisation ; ID: gnd/1007857-5. WHO classification of skin tumours. 4th edition. Elder DE, Massi D, Scolyer RA, Willemze R, editores. Lyon: International Agency for Research on Cancer; 2018. 470 p. (World Health Organization classification of tumours).)*

Varios autores han intentado correlacionar los fenotipos mixtos con diferentes variables, Ghanadan et al (32), analizaron 825 pacientes que fueron clasificados con los criterios de la OMS, y encontraron un predominio del CBC nodular 43%, y en segundo lugar el fenotipo mixto 32,4% (Tabla 3).

| <b>Tipo</b>         | Número (825)   |
|---------------------|----------------|
| Nodular             | 355            |
| Mixto               | 267            |
| Superficial         | 25             |
| Infiltrativo        | 47             |
| <b>Basoescamoso</b> | 45             |
| Micronodular        | 41             |
| Adenoide            | 18             |
| Esclerótico         | 19             |
| Morfeiforme         | $\overline{2}$ |
| Infundibuloquístico | 5              |
| Fibroepitelioma     | 1              |

*Tabla 3. fenotipos de carcinoma basocelular encontrados por Ghanadan et al. (Abbasi A, Rabet M, Abdollahi P, Abbasi M, Ghanadan A. Characteristics of mixed type basal cell carcinoma in comparison to other BCC subtypes. Indian J Dermatol. 2014;59(1):56.)*

En cuanto a la localización, encontraron que los CBC de fenotipo mixto comparados con los fenotipos puros se presentan más en el cuero cabelludo y menos en la cara, con valores estadísticamente significativos, p<0.002.

Otro valor estadísticamente significativo fue el tamaño de la lesión en el momento del diagnóstico, que fue de 2,7  $\pm$  2,1 cm para los mixtos, vs 2,2  $\pm$  1,6 cm en los no mixtos (p=0,01). La necrosis es otra variable que se encontró significativamente diferente, en los CBC mixtos existe una posibilidad de 2,3 veces más de tener necrosis que si no es mixto. (OR: 2,3, ci 95% 1,3-1,9 p=0,010).

Respecto a las combinaciones más comunes en los CBC mixtos fueron: nodularinfiltrativo, nodular-superficial, nodular-micronodular, nodular-adenoide (p<0,001).

En otro estudio que evaluaba fenotipos mixtos se buscó correlacionar los hallazgos de la dermatoscopia con la histología (33). Se utilizaron muestras de 98 pacientes cuyas características fueron: Nodular (37,8%), mixto (24,5%), morfeiforme (15,3%), pigmentado (3,1%).

El diámetro medio de las lesiones fue de  $7,05 \pm 3,5$  mm, y se encontró una correlación entre el tamaño de la lesión y la edad p<0,001. El diámetro de la lesión y la presencia de nidos azul-grisáceos (p<0,001), y correlación negativa entre la edad de los pacientes y la presencia de telangiectasias cortas y finas (p<0,001). También hubo una correlación positiva entre la presencia de nidos azul-grisáceos y las estructuras de rueda radiada  $(p=0,001)$ .

Sin embargo, al analizar los datos no se encontraron correlaciones estadísticamente significativas entre los patrones de dermatoscopia y los hallazgos histopatológicos.

## 4.3. IMPORTANCIA DE LA BIOPSIA EN EL DIAGNÓSTICO DE CARCINOMA BASOCELULAR

La importancia de la biopsia en documentar los CBC con fenotipo mixto ya se ha reportado. Haws y colaboradores (34), en un estudio en el que analizaron 232 biopsias y sus posteriores resecciones amplias, encontraron que las biopsias por punch y afeitado tenían una precisión de 82% , y se encontró un fenotipo mixto en el 54% de los casos, de los cuales la mitad tenía un subtipo agresivo. La discordancia entre biopsia y resección fue del 18% (Tabla 4), y se encontró que el 40% de los casos discordantes tenían un subtipo agresivo que no fue muestreado con la biopsia, lo que implica una mala clasificación del CBC y un tratamiento inadecuado.

En este trabajo concluyen que existen problemas para la identificación correcta de los subtipos de CBC en las biopsias y recomiendan una biopsia profunda para aumentar la probabilidad de muestrear el componente agresivo.

El CBC de fenotipo mixto ha sido previamente reportado desde 11% a 39% (35) y los estudios que involucran cirugía de Mohs reportan una frecuencia hasta del 43% (36)

Otro hallazgo importante en el estudio de Haws (34) fue mostrar la importancia de la clasificación correcta en los casos que tienen ulceración. Así, el 19% de casos discordantes, correspondían a casos que fueron inicialmente clasificados como trabecular/infiltrante en biopsias con presencia de ulceración superficial y la correspondiente reacción estromal que probablemente llevó a la clasificación incorrecta.

A pesar de la correlación entre biopsia y resección vista por Haws de 80%, hay estudios de cirugía de Mohs que reportan tasas de precisión solo del 10% que se atribuye principalmente a la falta de especificación del subtipo de CBC en el reporte de patología (no reportar subtipo o solo uno en casos de CBC mixtos) (36).

La inmunohistoquímica es poco usada en esta neoplasia, sin embargo, es utilizada en algunos casos puntuales, en los que se plantean diagnósticos diferenciales, principalmente con carcinoma escamocelular, tricoepitelioma y tricoepitelioma desmoplásico.

El CBC es positivo para BerEP4 y negativo para EMA, al contrario que el carcinoma escamocelular. También es positivo de forma difusa para BCL2, y expresa más frecuentemente CD10, al contrario que el tricoepitelioma, que marca con más frecuencia CK15, CK20 y podoplanina. Algunas variantes tienen un inmunofenotipo particular, como la variante morfeiforme que expresa de forma frecuente receptores de andrógenos y en menor cantidad CK20, al contrario que su principal diferencial, el tricoepitelioma desmoplasico (31).

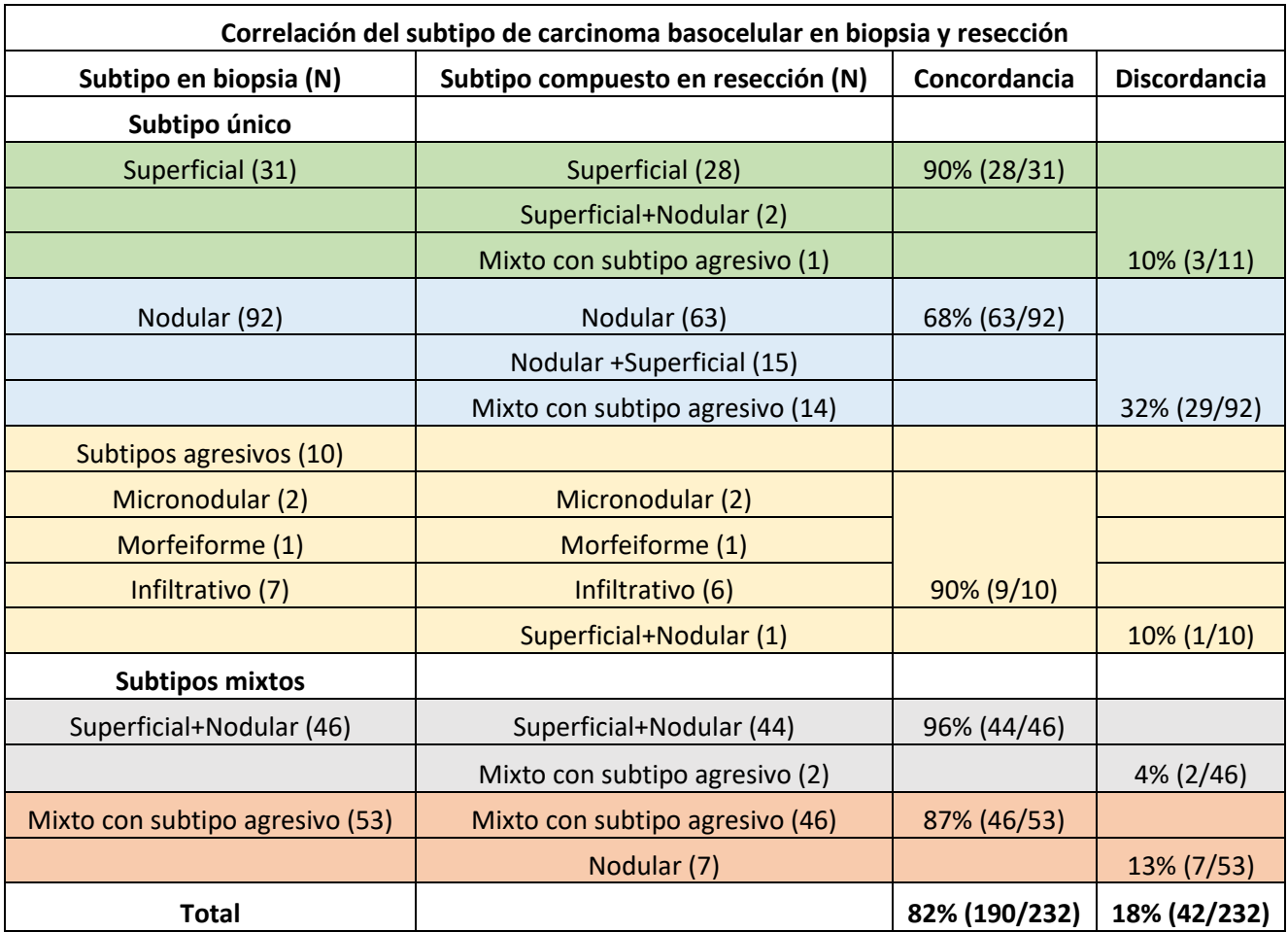

*Tabla 4. Correlación encontrada entre la biopsia (1ª columna) y la resección (2ª columna), los valores de concordancia Biopsia-resección(3ª columna), y la discordancia (4ª columna). por Haws et al. (Haws AL, Rojano R, Tahan SR, Phung TL. Accuracy of biopsy sampling for subtyping basal cell carcinoma. Journal of the American Academy of Dermatology. enero de 2012;66(1):106-11.)*

## **4.4 TRATAMIENTO**

Una vez se tiene el reporte de patología, el dermatólogo realiza una evaluación del riesgo para decidir el tratamiento del paciente, basándose en la clínica, sitio de aparición, edad del paciente, tamaño, si es primario o recurrente, comorbilidades, resultado histopatológico, preferencias del paciente, compromiso de zonas estéticas y funcionales de la cara, y el contexto del paciente, con estos datos se decide el plan de tratamiento.

Las opciones quirúrgicas son la escisión local ampliada con márgenes que dependeran del tamaño tumoral, y la Cirugía micrográfica de Mohs, que tiene una tasa de curación a 5 años de 99.3% (37) y se usa en variantes de alto riesgo en zonas de alto riesgo, en recurrencias o CBC extraídos de forma incompleta (38). El curetaje y cauterización son tratamientos que pueden tener tasas de curación hasta de 93,5%, sin embargo, no están recomendados si hay acceso a otras opciones más apropiadas para manejar el CBC (39).

Las opciones medicas incluyen tratamiento tópico como el imiquimod, indicado para el manejo de CBC superficiales en áreas de bajo riesgo, la tasa de curación es de 89.5% (40). Otro medicamento tópico es el fluorouracilo al 5%, indicado para CBC de bajo riesgo y que no esté ubicado en la cara (41).

Otros tratamientos se utilizan en casos seleccionados y comprenden la radioterapia (42), que puede usarse en CBC recurrentes o que han sido tratados con una resección incompleta en donde el sitio de aparición es quirúrgicamente difícil de intervenir, la terapia fotodinámica con metil aminolevulinato como fotosensibilizador y posteriormente exposición a luz visible de 630 nm con la subsecuente citotoxicidad en las células cancerígenas (41), este tratamiento tiene mejores resultados estéticos que la cirugía convencional (43) y una tasa de curación del 78% (44).

## **4.5 TELEPATOLOGÍA Y SU USO EN LA ENSEÑANZA DE LA DERMATOPATOLOGÍA**

## 4.5.1 TELEPATOLOGÍA

La telepatología es un área que ha venido creciendo rápidamente en los últimos años, principalmente debido a las múltiples oportunidades y facilidades que ofrece. Desde su implementación y el advenimiento de los escáneres de lámina completa, que permitieron almacenar la imagen y recorrerla en un computador mediante aplicaciones de microscopia virtual, se han abordado una variedad de problemas de gran importancia. Uno de esos es la fragilidad de las láminas, así como su deterioro con el tiempo, su

dificultad para el transporte y el almacenamiento, que actualmente se realiza en un archivo, y de forma manual.

Los sistemas actuales de telepatología con escáneres de lámina completa han permitido que los casos puedan ser almacenados y compartidos en medios virtuales, lo que permite una consulta en tiempo real desde diferentes lugares. En la actualidad, algunas entidades tienen laboratorios que funcionan 100% con láminas virtuales, ya que además esto les permite ahorrar costos en la compra y mantenimiento de microscopios (45)

El almacenamiento de láminas escaneadas permite el uso de éstas en estudios de investigación por grupos interdisciplinares, lo que ha permitido el análisis de lesiones por medio de inteligencia artificial (46), reconstrucción en tres dimensiones de las láminas (47), consultas de patología a distancia y diagnóstico guiado por computador (47), que se basa en la creación de programas que detectan patrones y son capaces de dar un mapa de la probabilidad de que exista un tumor.

Inicialmente en la universidad Nacional de Colombia se contaba con un microscopio al que se le había adaptado un sistema de actuadores controlados por un robot (Figura 17) y que permitía la digitalización en alta calidad de láminas histológicas (48–50).

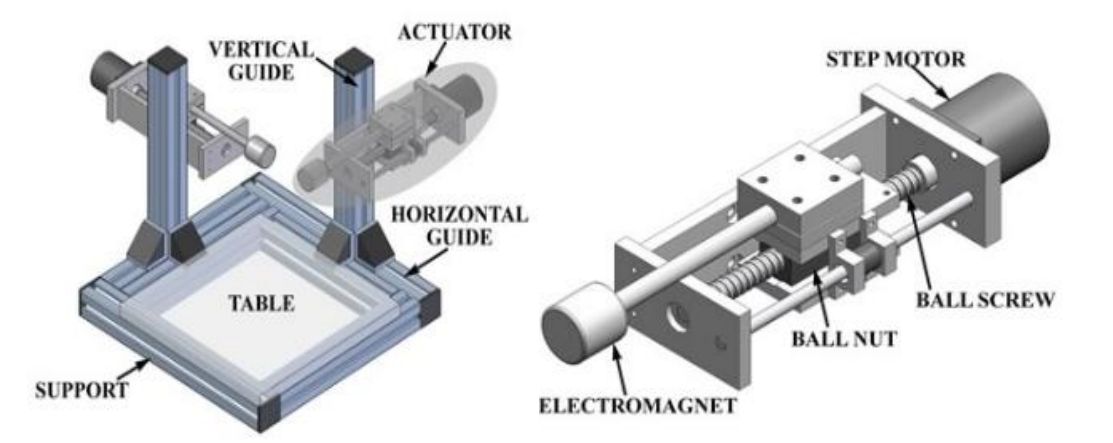

*Figura 15. Plataforma y actuador mecánico (Vargas C, Romero E. A Low Cost and Efficient Prototype of a Motorized Microscope. En: Electronics, Robotics and Automotive Mechanics Conference (CERMA'06) [Internet]. Cuernavaca: IEEE; 2006 [citado 30 de octubre de 2020]. p. 83-6. Disponible en: https://ieeexplore.ieee.org/document/4019718/)*

Este microscopio digitaliza las láminas en 40X con 1 micrómetro de precisión y puede adaptarse a diversas marcas de microscopios (50).

La digitalización tiene un proceso de captura, consistente en la toma de fotos que se traslapan y que siguen un orden establecido, posteriormente estas fotos son ensambladas en una sola imagen que es almacenada en un servidor para tal fin, y en donde estará disponible para la consulta mediante un programa de microscopio virtual (Figura 18) (49).

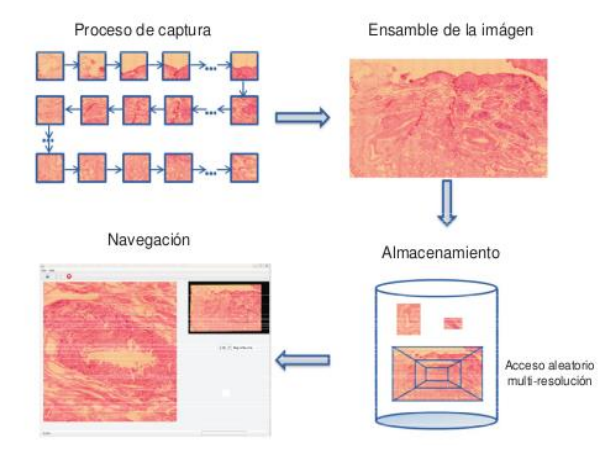

*Figura 16. Proceso de digitalización de láminas (Marín D, Romero E. Sistemas de microscopía virtual: análisis y perspectivas. biomedica. 16 de abril de 2011;31(1):144.)*

Este microscopio fue usado en diversos proyectos: En una red de telepatología real, haciendo parte del proyecto "Sistema de Telepatología Dinámica para la Evaluación de Muestras de Patología Anatómica en Sitios Distantes sobre la Red Académica de Tecnología Avanzada (RENATA)", ha sido usado además para la digitalización y enseñanza de la dermatopatología a residentes de patología y dermatología usando un microscopio virtual con anotaciones (51), en el proyecto "Construcción de un banco de imágenes virtuales de Dermatopatología para la docencia en Posgrado", y en el proyecto "Soporte al diagnóstico mediante la determinación automática del grado en imágenes de cáncer de seno".

En la actualidad, el laboratorio de telemedicina cuenta con un escáner de láminas MOTICEasy pro, que digitaliza 6 láminas por corrida en un promedio de 30 a 60 minutos. Este escáner se utilizará para la digitalización de las láminas del presente proyecto.

## 4.5.2 TELEPATOLOGÍA Y ENSEÑANZA

La lámina completa digitalizada además presenta otras ventajas, debido a que al ser usada como un programa de visualización de microscopio virtual se convierte en una gran herramienta de enseñanza de patología. Se ha demostrado que los movimientos oculares y las regiones seguidas por un patólogo experto al ver una lámina no son elegidas al azar, y que en términos generales solo se utilizan 2 aumentos; una lámina completa digitalizada con seguimiento de movimientos oculares, permite rastrear los puntos calientes que el patólogo observa, esto ofrece una gran ayuda pedagógica para los residentes de primeros años ya que les da un esquema de cuáles son los puntos de interés haciendo más eficiente el aprendizaje (50).

Otro uso didáctico es que permite la creación de bancos de imágenes que se pueden visualizar en microscopio virtual desde cualquier parte del mundo, y permite realizar anotaciones en la lámina (Figura 19), resaltando los puntos de mayor interés. Se ha comprobado que esta forma de enseñanza es superior a ver las imágenes sin anotaciones (52).

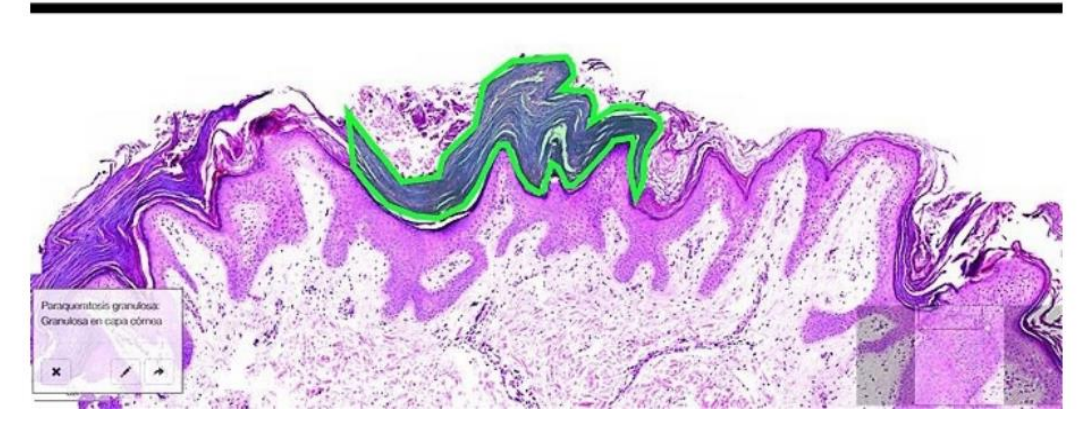

*Figura 17. Ejemplo de anotación en lámina virtual (Marín D, Romero E. Sistemas de microscopía virtual: análisis y perspectivas. biomedica. 16 de abril de 2011;31(1):144.)*

En la enseñanza de la dermatopatología se han evaluado diferentes variables, incluyendo la preferencia de los dermatopatólogos entre láminas de vidrio o virtuales, y si son comparables en el proceso de diagnóstico, llegando a las conclusiones de que las láminas digitales son igualmente aceptadas, no generan cambios en el proceso de diagnóstico, son fáciles de usar y no retrasan la velocidad de diagnóstico (53,54).

Por último, en el Departamento de Patología de la Universidad Nacional se ha iniciado una línea de enseñanza en dermatopatología utilizando telepatología a través de la creación de un banco de imágenes con los conceptos básicos usados en el abordaje diagnóstico por patrones propuesto por Ackerman, proyecto que ya culminó y a partir del cual se obtuvo un banco de imágenes con anotaciones (55).

#### 4.5.3. ENSEÑANZA

El proceso de formulación de las preguntas para las encuestas se basó en la existencia esencial de 2 tipos de aprendizaje, un aprendizaje comportamental, representado por autores como Pavlov, Watson, Skinner y Thorndike, y que se basa en la adquisición de nuevas habilidades que mejoran con la práctica continuada de la actividad (56) . El manejo del microscopio y el reconocimiento de patrones hacen parte de este grupo de habilidades, como se ha demostrado con animales de experimentación, que no necesitan conocer y comprender definiciones conceptuales para poder reconocer adecuadamente un patrón (57).

Y un segundo tipo de aprendizaje, representado por autores como Piaget, Bruner, Gagne y Ausubel, que se basa en el entendimiento de conceptos, y la capacidad de representarlos como símbolos e ideas abstractas y asociarlos con otros conceptos o

eventos particulares. Esta forma de aprendizaje se ha privilegiado de forma clásica en la educación superior, ya que permite abordar nuevos problemas y ayudar a comprender problemas pasados (56).

Por otro lado, la búsqueda de dificultades en los estudiantes es un tema complejo que implica múltiples variables, algunas propias del estudiante, como su facilidad para comprender conceptos, interés, habilidad, rasgos de personalidad. Y que vistas en conjunto nos dan una variabilidad importante, ya que lo que una persona considera difícil puede que para otra no lo sea. En este sentido, una forma de aproximarse al problema, es mediante métodos cualitativos en los que el estudiante mismo indique sus dificultades (58).

## 5. METODOLOGÍA

La estrategia metodológica a seguir será la siguiente:

**Tipo de estudio**: Investigación cualitativa, estudio interpretativo de inducción analítica: Estudio de casos de forma secuencial poniendo énfasis en los casos negativos: Cada individuo sirve de caso negativo debido a que todos conocen la experiencia de haber estudiado de forma tradicional y ninguno ha estudiado previamente utilizando telepatología y sus herramientas.

La primera encuesta tiene como objetivo establecer si los participantes tienen claridad conceptual y el abordaje de algunos problemas en el diagnóstico que se han reportado en la literatura. Posteriormente a la primera encuesta, se utilizará la herramienta pedagógica como método de estudio y se realizará una segunda encuesta en la que el mismo sujeto compara su experiencia con sus métodos tradicionales de estudio, y que tiene por objeto establecer si para cada estudiante, hubo una mejora en la experiencia y en la percepción de mejorar su capacidad para entender conceptos y reconocer patrones histopatológicos. Es importante aclarar que este estudio no pretende realizar mediciones cuantitativas, y por lo tanto la herramienta de recolección de datos no requiere medición de confiabilidad y validez, en su lugar, esta herramienta con preguntas dirigidas puede validarse mediante diferentes métodos, acá se realiza una validación parcial utilizando bibliografía, y se espera que se pueda validar completamente con su uso en futuros estudios y con una población más grande.

**Definición del fenómeno:** Estudio de la facilidad y preferencias en el aprendizaje de la patología utilizando láminas virtuales navegables con anotaciones. **Hipótesis:** El uso de herramientas como la lámina virtual navegable con anotaciones mejora la experiencia del estudiante y facilitan el aprendizaje.

La metodología detallada se desarrollará en 14 pasos.

- 1. Se solicitará permiso al comité de ética y de historias clínicas del HUN.
- 2. Posteriormente se hará una búsqueda manual de la totalidad de los casos de CBC en el archivo del Hospital Universitario Nacional desde de 2017 hasta Junio de 2020, usando la frase clave "carcinoma basocelular", y en las colecciones de Dermatopatología de la Universidad Nacional de Colombia.
- 3. La información sociodemográfica se obtendrá de todos los pacientes con informe de patología de Carcinoma basocelular, cuyas láminas posteriormente se sacarán del archivo para su observación y aplicación de criterios de inclusión y exclusión de láminas, las variables sociodemográficas que se recolectarán son:
- a. Sexo
- b. Edad
- c. Localización
- d. Tamaño (si está disponible)
- e. Tipo histológico
- f. Invasión perineural
- g. Año de diagnóstico

Estas variables serán almacenadas en REDcap, un sistema que cumple los estándares internacionales para la protección electrónica de la información en salud

- 4. Se hará una caracterización demográfica de los pacientes con carcinoma basocelular vistos en el HUN utilizando la base de datos creada previamente.
- 5. Utilizando la base de datos creada, el estudiante de postgrado en conjunto con un dermatopatólogo, hará la selección de un total de noventa (90) casos de carcinoma basocelular utilizando un microscopio de luz. Cada caso tendrá las características morfológicas requeridas para el diagnóstico. Los casos se escogerán de la siguiente manera:
	- 15 casos de CBC superficial
	- 15 casos de CBC nodular
	- 15 casos de CBC micronodular
	- 15 casos de CBC infiltrativo o trabecular
	- 15 casos de CBC morfeiforme o esclerosante
	- 15 casos de CBC mixto

Las variantes raras se incluirán en la selección de los casos así como los principales diagnósticos diferenciales del CBC.

- 6. Los criterios de inclusión de las láminas serán:
	- a. Se incluirán 15 láminas de hematoxilina-eosina por cortes en parafina, de las variantes frecuentes del Carcinoma basocelular con mínimos defectos de histotecnología.
	- b. Se incluirán todas las láminas de hematoxilina-eosina por cortes en parafina, de las variantes raras del Carcinoma basocelular con mínimos defectos de histotecnología.

Los criterios de exclusión serán:

- a. Láminas obtenidas por cortes en tejido congelado.
- b. Láminas rotas y con remiendos.
- c. Láminas con cortes gruesos, plegados, artificios tipo persiana y hematoxilina eosina sin contraste que interfieran en la observación de las características histopatológicas.
- 7. Los estudiantes que se reclutarán en el estudio serán los estudiantes de postgrado de primer a cuarto año del programa de patología Anatómica y Clínica de la Universidad Nacional de Colombia.

Los estudiantes se contactarán a través del correo institucional y se invitarán a participar en el estudio. Una vez se reciba la confirmación de intención de participar y cumplan los criterios de inclusión se les enviará el consentimiento informado (Anexo 1).

a. **Tamaño de la muestra:** Por la naturaleza de la investigación cualitativa, no se requiere un mínimo de muestra, sin embargo, se utilizará un muestreo de casos en los que la experiencia común es ser residentes de patología y no haber utilizado previamente la telepatología como herramienta de aprendizaje, esta muestra tiene la limitación de ser pequeña, y tener participantes de diferentes años de residencia, sin embargo, hay que tener en cuenta que el objetivo es indagar en la capacidad que tiene la herramienta de mejorar la experiencia en el reconocimiento de patrones y la facilidad reportada para asimilar conceptos.

## **b. Criterios de inclusión:**

- 1. Ser estudiante de patología en la universidad nacional de Colombia
- 2. Tener la intención de participar en el estudio
- 3. Haber firmado el consentimiento informado
- 4. No haber tenido experiencias de aprendizaje previas con patología digital

## **c. Criterios de exclusión:**

- 1. No estar interesado en el proyecto
- 2. No haber firmado el consentimiento informado
- 3. Haber tenido experiencias de aprendizaje previas con patología digital
- 8. Las dificultades que presentan los residentes de patología y la claridad conceptual en el reconocimiento y diagnóstico del carcinoma basocelular y sus variantes se evaluarán a través de una primera encuesta cuyos datos serán recolectados en REDcap, esta primera encuesta se adjunta como Anexo 2.
- 9. Digitalización y archivo de láminas:
	- a. Los casos elegidos se digitalizarán usando el escáner de láminas del grupo de telemedicina de la Universidad Nacional de Colombia, sede Bogotá. Se escogerán las láminas que cumplan los criterios de inclusión nombrados previamente.
- 10.Ensamblaje y clasificación:
	- a. Las láminas virtuales serán ensambladas y almacenadas en el servidor de telemedicina dentro de una carpeta madre llamada "Carcinoma basocelular y sus variantes", dentro de la cual habrá 7 carpetas con los siguientes nombres:
		- 1. Carcinoma basocelular superficial.
		- 2. Carcinoma basocelular nodular.
		- 3. Carcinoma basocelular micronodular.
		- 4. Carcinoma basocelular trabecular/infiltrativo.
		- 5. Carcinoma basocelular morfeiforme/esclerosante.
		- 6. Carcinoma basocelular mixto.
		- 7. Variantes raras.

En cada una de las carpetas, las láminas estarán enumeradas en orden ascendente de 1 a 15.

En la carpeta de variantes raras, las láminas estarán enumeradas en orden ascendente a partir de 1.

- 11.Anotaciones claves para el diagnóstico.
	- a. Una vez digitalizadas y ensambladas, a cada lámina se le realizarán anotaciones clave que ayuden al diagnóstico y diferenciación de las respectivas variantes de carcinoma basocelular.
- 12. Implementación de la herramienta pedagógica:
	- a. Una vez esté preparado el banco de láminas virtuales con las respectivas anotaciones, se enviará a los participantes el link para acceder a los diferentes casos. El participante deberá navegar la lámina y estudiar las
anotaciones, se dará un plazo de 1 semana para que el participante utilice la herramienta.

- 13.Evaluación de la herramienta pedagógica: Para la evaluación de la herramienta pedagógica se realizará una segunda encuesta una vez el participante haya terminado el paso anterior. Está orientada a que el estudiante compare la experiencia de uso de la herramienta con sus métodos tradicionales de estudio, y establezca si subjetivamente tuvo una mejora en la experiencia y en su capacidad para entender conceptos y reconocer patrones histopatológicos. Los datos de esta segunda encuesta se almacenarán en REDcap, y las preguntas de la encuesta se adjuntan como Anexo 3.
- 14. Análisis de datos y producción del documento final:
	- a. Con los datos recogidos se pondrá a prueba la hipótesis inicial de que el uso de herramientas como la telepatología facilitan y mejoran la experiencia del estudiante, y se redactará el documento final exponiendo los resultados y conclusiones.

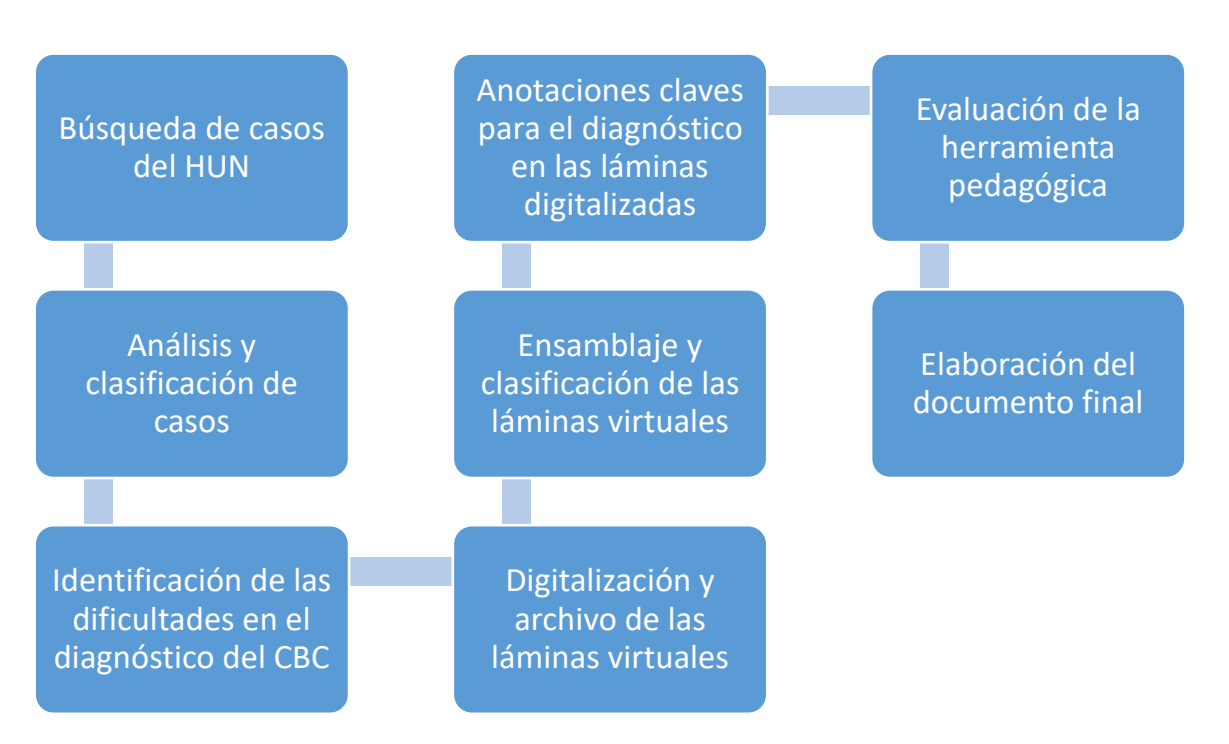

### Esquema general de la metodología

# 6. CRONOGRAMA

El proyecto tiene una duración de 24 meses repartidos así:

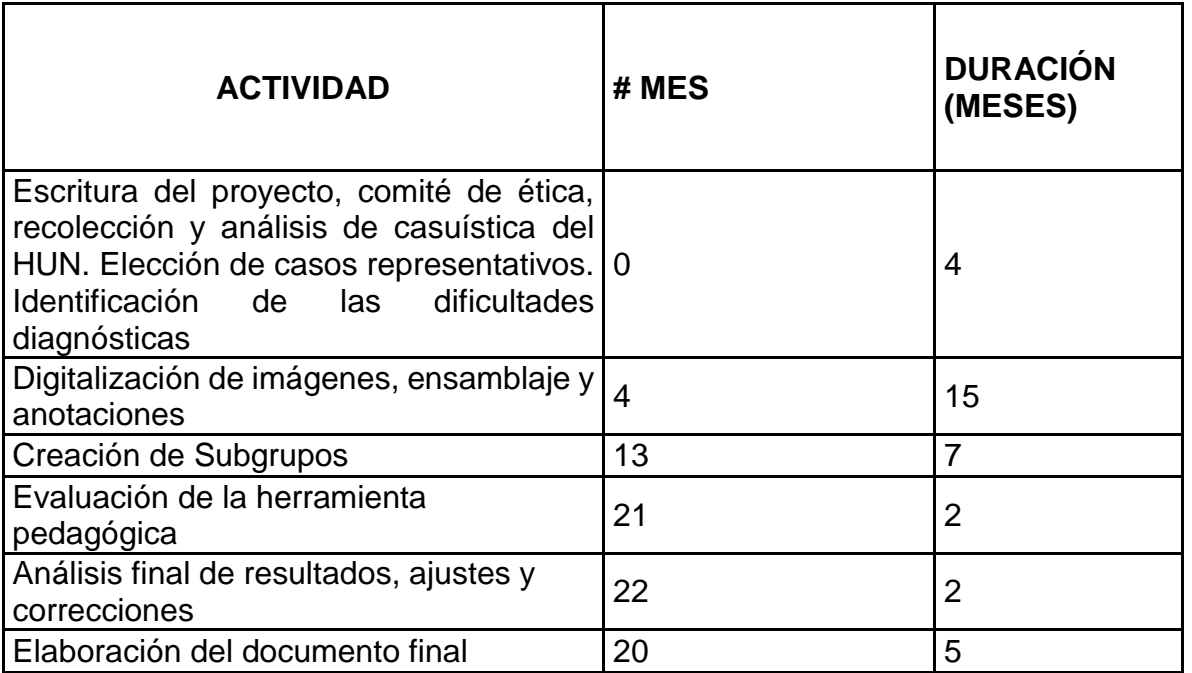

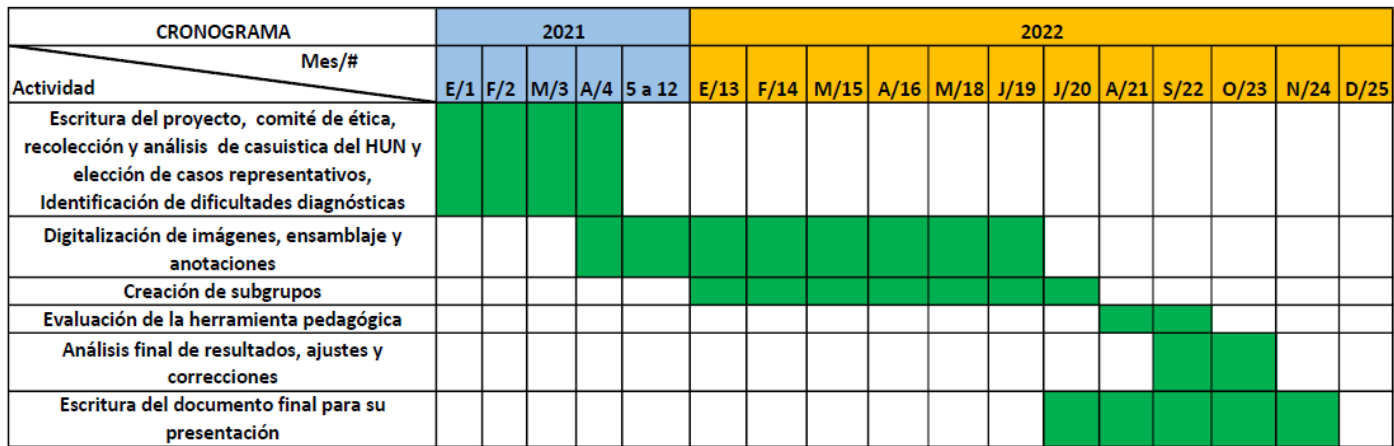

# 7. PRESUPUESTO

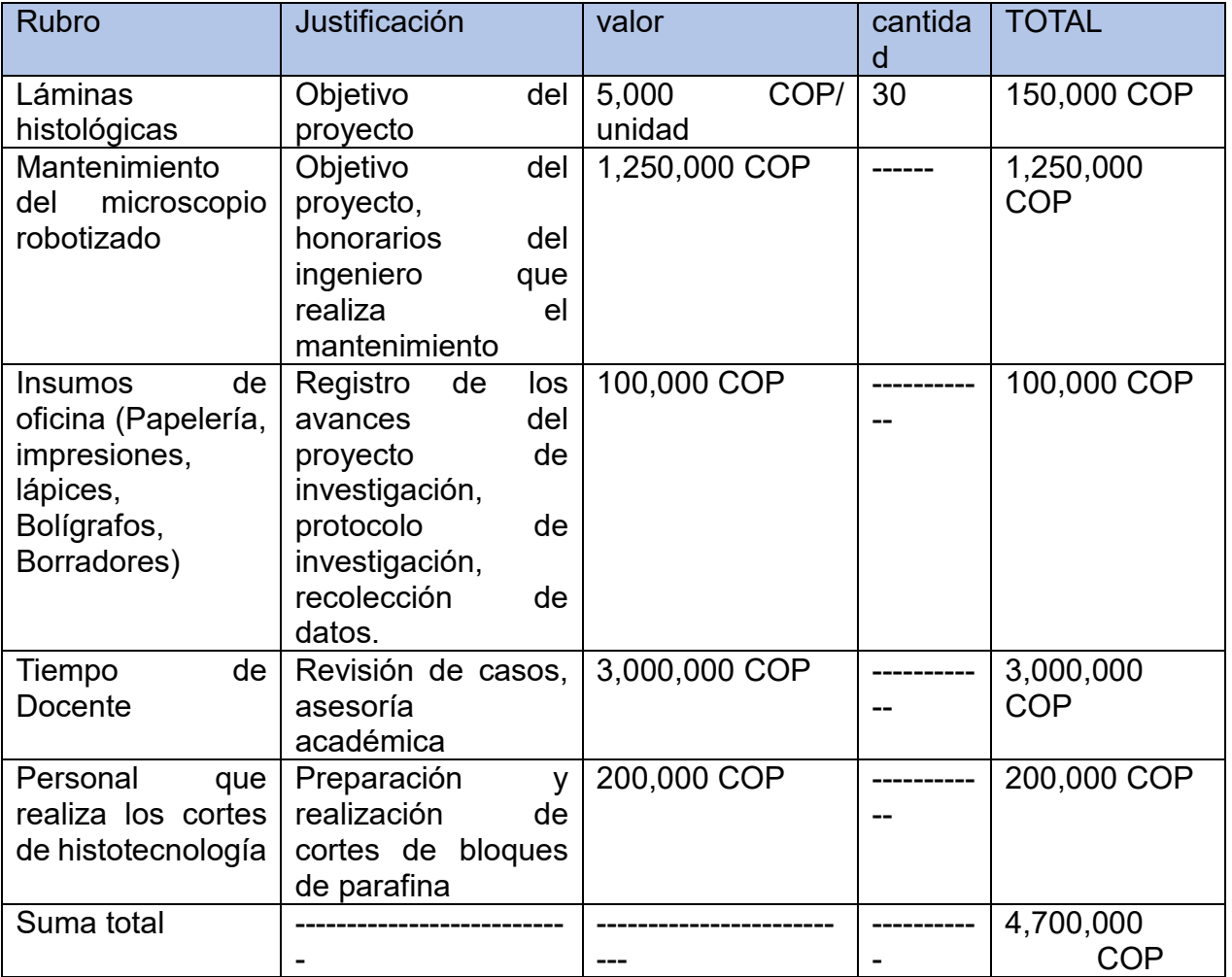

# 8. IMPACTO Y RESULTADOS ESPERADOS:

Con este trabajo se busca de manera conjunta con el grupo de investigación CIMALAB de la Universidad Nacional de Colombia, poner a disposición a estudiantes de postgrado de patología y dermatología y patólogos generales, un programa de entrenamiento en carcinoma basocelular con sus respectivas variantes que sirva como apoyo pedagógico en el aprendizaje y adquisición de destrezas en la identificación de este tumor, que pueda ser consultado de forma libre.

Impacto ambiental: Ninguno

Impacto académico: Se busca el uso de nuevas tecnologías para maximizar el aprendizaje de los estudiantes de patología, dermatopatología y dermatología en un tema tan extenso y complejo como lo es la dermatopatología.

### 9. DERECHOS DE AUTOR Y PROPIEDAD INTELECTUAL:

Los derechos de autor y propiedad intelectual le corresponden a la Universidad Nacional de Colombia.

# 10. CONSIDERACIONES ÉTICAS

Según el protocolo descrito, las consideraciones éticas a tener en cuenta engloban dos momentos.

El primer momento corresponde a la revisión de historias clínicas, informe de patología, extracción de variables del informe de patología y digitalización de la lámina, en concordancia con la declaración de Helsinki, el Reporte Belmont, las Pautas CIOMS y el artículo 6 de la Resolución 008430 de Octubre 4 de 1993 del Ministerio de Salud de la República de Colombia, este momento del estudio se desarrollará siguiendo los siguientes principios:

- La búsqueda, procesamiento, análisis y procesamiento de datos sólo se realizará una vez se obtenga la autorización de la institución investigadora y de la institución donde se realizará la investigación, además de la aprobación del proyecto por parte del Comité de Ética en Investigación de la institución.
- Se tomarán las medidas necesarias para proteger el derecho a la privacidad y el anonimato de los individuos que participan en el estudio, por lo tanto el uso y análisis de los datos de identificación sólo se realizara en las instalaciones de la institución.
- La investigación se considera: "Investigación sin riesgo" según el artículo 10 de la Resolución 008430/93, ya que usa principalmente métodos de naturaleza documental retrospectivos, puntualmente revisión de historias clínicas, sin el uso de intervenciones que modifiquen las variables de los individuos participantes.
- Esta investigación tiene un mínimo daño ambiental.

El segundo momento corresponde al reclutamiento de los sujetos, aplicación de las encuestas y uso de la herramienta pedagógica. En concordancia con la declaración de Helsinki, el Reporte Belmont, las Pautas CIOMS y el artículo 6 de la Resolución 008430 de Octubre 4 de 1993 del Ministerio de Salud de la República de Colombia, este segundo momento del estudio se desarrollará siguiendo los siguientes principios:

- Se tomarán las medidas necesarias para proteger el derecho a la privacidad y el anonimato de los individuos que participan en el estudio, por lo tanto el uso y análisis de los datos de identificación se realizará mediante un sistema de codificación.
- La investigación se considera: "Investigación sin riesgo" según el artículo 10 de la Resolución 008430/93, ya que usa principalmente métodos de naturaleza documental, sin el uso de intervenciones que modifiquen las variables de los individuos participantes. Puntualmente se realizará para la evaluación de la herramienta pedagógica un cuestionario que clasifica dentro del item "Investigación sin riesgo", ya que no se realizará ninguna intervención ni modificación a las variables fisiológicas de los sujetos, ni se tratarán aspectos sensibles de su conducta.

Se tendrán en cuenta todos los resultados obtenidos, bien sean positivos, negativos o inconclusos. En caso tal, se citará la fuente de financiación, las afiliaciones institucionales y los conflictos de interés.

### 11. RESULTADOS

### **11.1. CREACIÓN DE UNA BASE DE DATOS DE LOS PACIENTES CON CARCINOMA BASOCELULAR EN EL HOSPITAL UNIVERSITARIO NACIONAL DESDE AGOSTO DE 2017 HASTA JULIO DE 2020**

### **Objetivo específico trabajado:**

 Seleccionar los casos de pacientes con diagnóstico de Carcinoma basocelular de la base de datos del HUN y escoger los casos para el banco de imágenes.

Se realizó una búsqueda de todos los carcinomas basocelulares diagnosticados en el Hospital Universitario Nacional en el lapso de tiempo Agosto 2017 hasta Julio de 2020. Se excluyeron los siguientes casos:

- 1. La muestra estaba libre de tumor.
- 2. El diagnóstico clínico era carcinoma basocelular pero el diagnóstico histopatológico no lo era.
- 3. Era una resección tipo Mohs

Algunos de los pacientes tenían más de un carcinoma basocelular, cada una de estas lesiones se tomó como un caso para la totalidad de carcinomas basocelulares seleccionados.

El resultado final son 192 casos (Lesiones totales), repartidos en 156 pacientes, 21 de los cuales tenía más de 1 lesión.

De cada caso se recolectaron los siguientes datos:

- 1. Año
- 2. Número asignado en el laboratorio de patología (Quirúrgico)
- 3. Fecha de nacimiento
- 4. Edad
- 5. Sexo
- 6. Sitio del tumor
- 7. Variante
- 8. Invasión perineural
- 9. Bordes

### **11.2. CARACTERIZACIÓN DE LOS CASOS DE CARCINOMA BASOCELULAR EN EL HOSPITAL UNIVERSITARIO NACIONAL DESDE AGOSTO DE 2017 HASTA JULIO DE 2020.**

Una vez creada la base de datos se realizó un análisis de la población diagnosticada con carcinoma basocelular en el Hospital Universitario Nacional en el lapso de tiempo Agosto 2017 hasta Julio de 2020, los hallazgos se resumen en las siguientes gráficas:

El año en el que se realizó la mayor cantidad de diagnósticos fue el 2019 que corresponde al 48% (92) (Figura 20.). Aumento generado probablemente con el crecimiento del hospital y el fortalecimiento del servicio de dermatología.

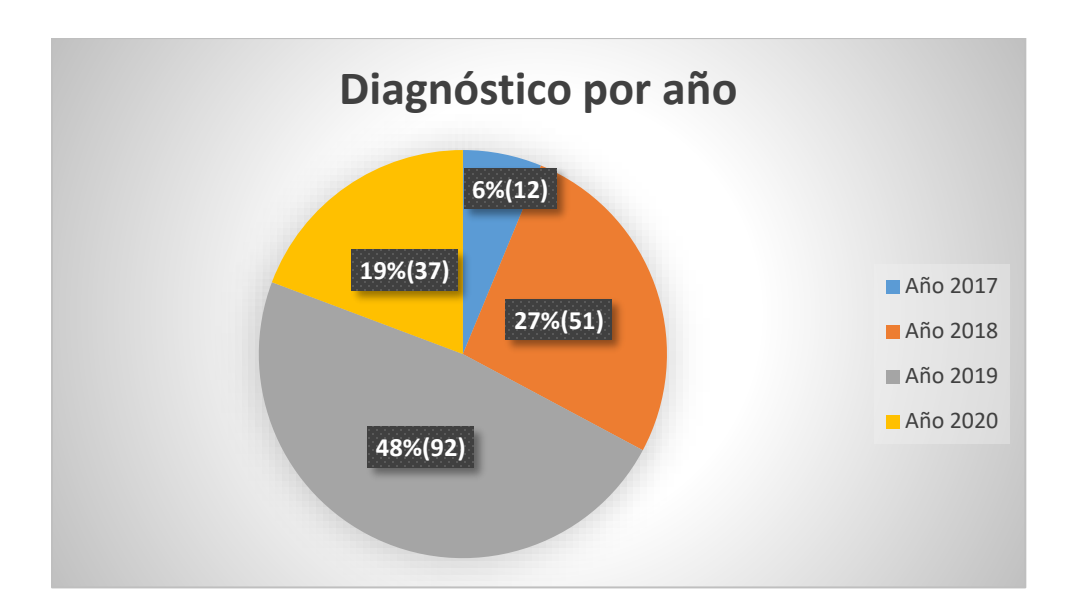

*Figura 20. Diagnóstico por año del CBC, n=192*

La edad de presentación varió en un rango entre 22 y 120 años, y la media de presentación fue de 70.5 años, el 50% de los casos se presentaron entre los 45.5 y los 95.5 años (Figura 21.).

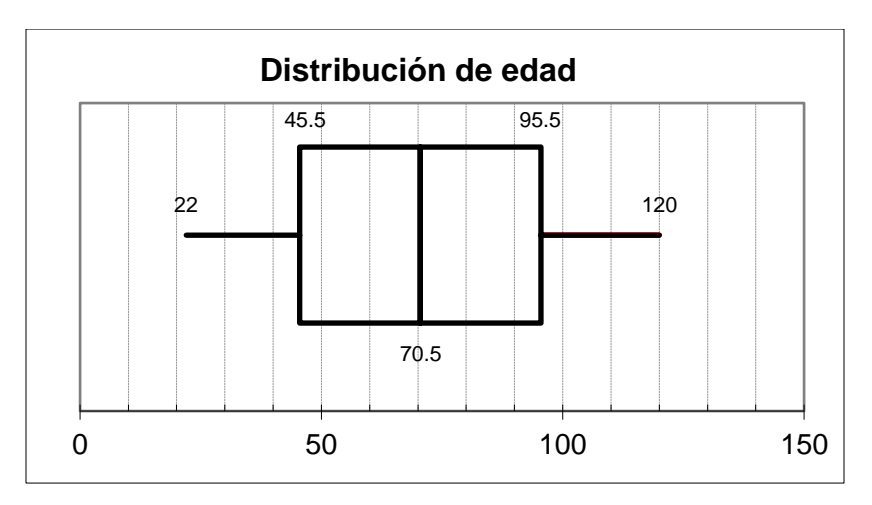

*Figura.21. Distribución de edad*

La ubicación de las lesiones fue predominantemente nasal, seguido del párpado inferior y región preauricular. (Figura 22)

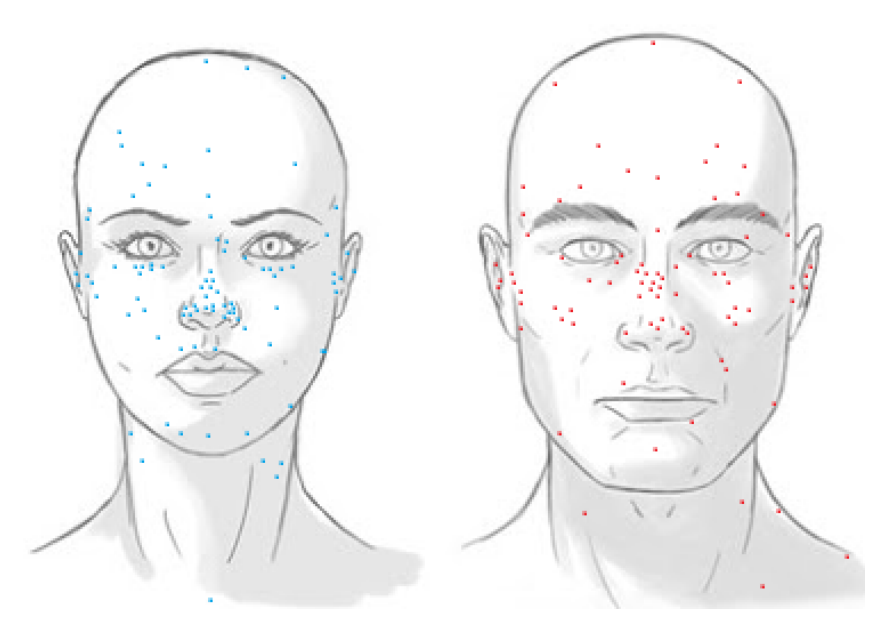

*Figura 22. Localización de los Carcinomas basocelulares diagnosticados, Azul: bajo riesgo, Rojo: Alto riesgo*

Como era de esperarse y acorde a la literatura, una buena proporción de casos (35%) se presenta como una forma mixta, mientras que el 65% se presentan exclusivamente con una variante (Figura 23).

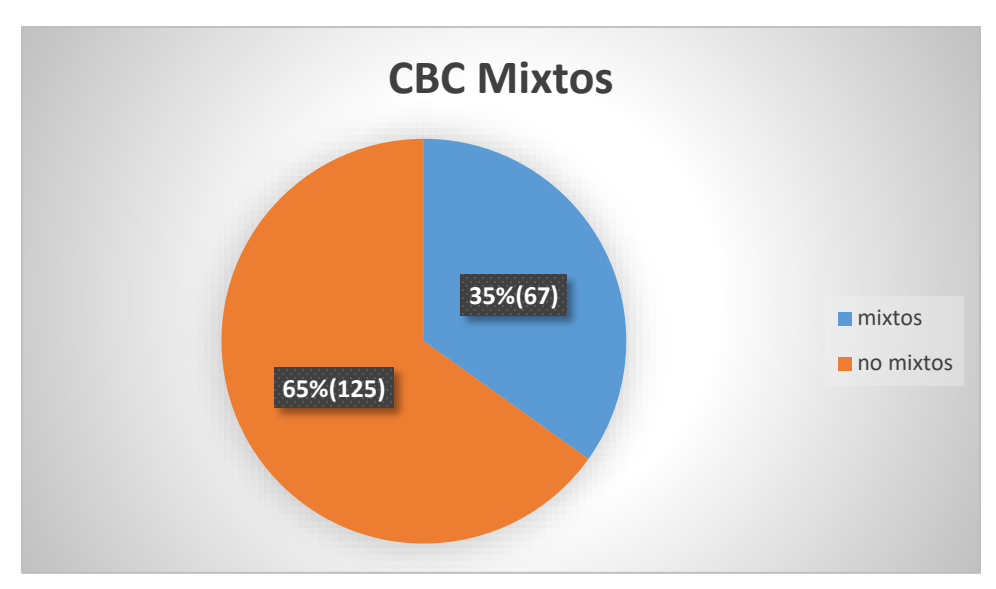

*Figura 23. CBC mixtos vs CBC no mixtos, n=192*

Dentro de los casos de CBC no mixtos, la variante más común fue la nodular con 67% de casos, seguida de la trabecular con 17% y superficial con 14%, dejando la variante trabecular como la variante de alto riesgo de más común aparición (Figura 24).

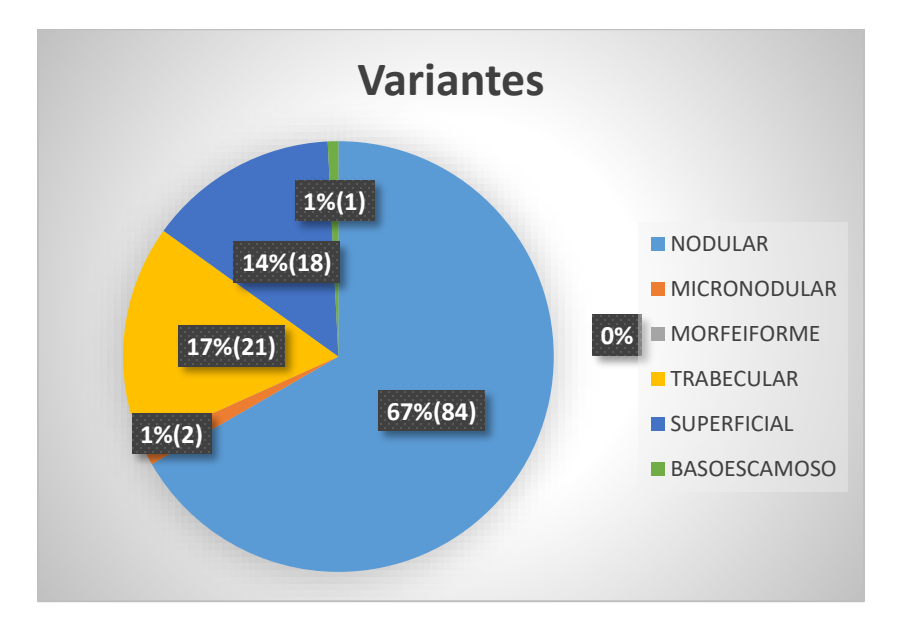

*Figura 24. Variantes más comunes en los CBC no mixtos, n=126*

Mientras que en los fenotipos mixtos, la mezcla más común fue Nodular mas trabecular (58%), seguido de nodular mas micronodular (21%) y nodular mas superficial (12%). (Figura 25).

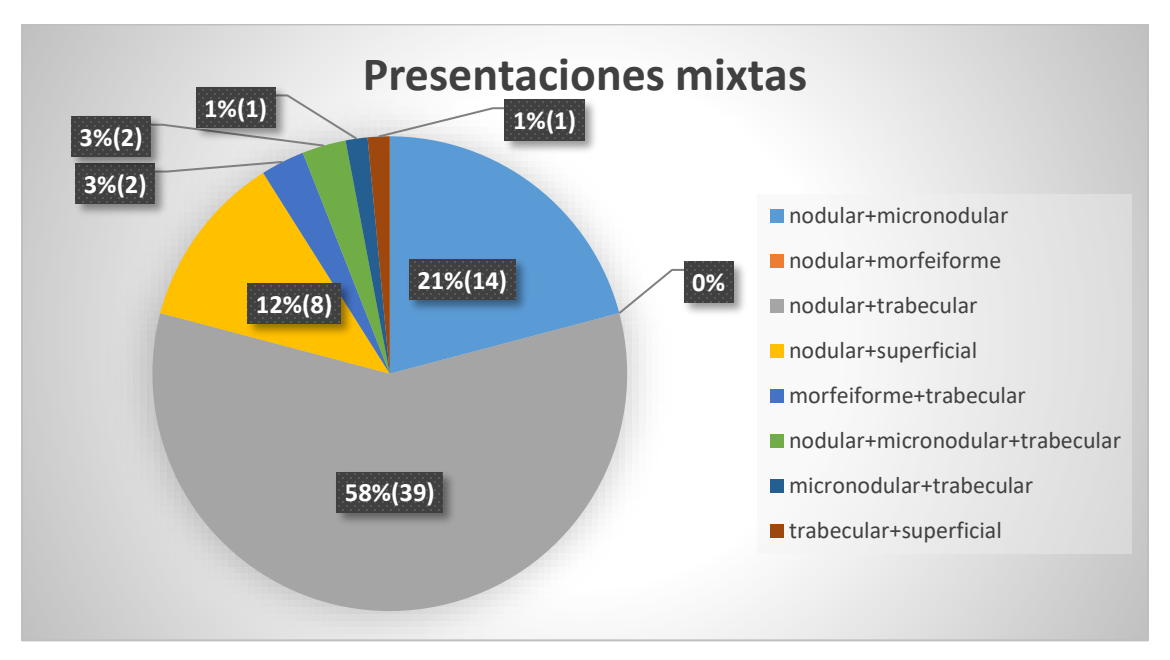

*Figura 25. Mezclas más comunes de variantes en los fenotipos mixtos, n=67*

Además del fenotipo histopatológico, hay 2 variables que se relacionan con recurrencia, una es la invasión perineural, que en el 97% de casos fue negativa (Figura 26).

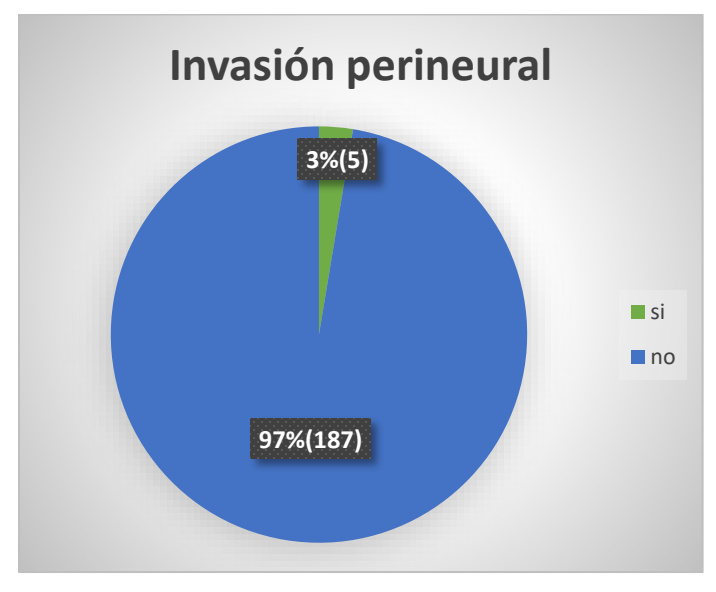

# *Figura 26. Invasión perineural, n=192*

La otra variable importante en la recurrencia son los bordes de resección positivos, que al igual que la invasión perineural, son una minoría. Se encontraron los bordes

comprometidos en el 7 % de los casos, mientras que en el 93 % fueron negativos para tumor (Figura 27).

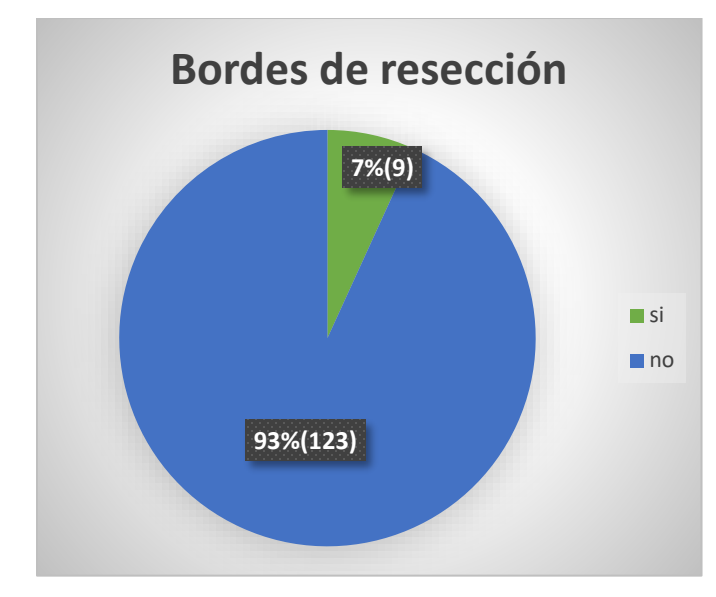

*Figura 27. Bordes de resección comprometidos por tumor, n=132*

# **11.3. DIGITALIZACIÓN Y CREACIÓN DE UN BANCO DE IMÁGENES VIRTUALES CON ANOTACIONES DE CARCINOMA BASOCELULAR.**

# **Objetivo específico trabajado:**

Digitalizar las láminas y crear el banco de imágenes virtuales con anotaciones.

Una vez creada y analizada la base de datos, se solicitó el material (láminas y bloques de parafina) al archivo del hospital universitario nacional. Una vez estuvo el material disponible, se revisaron las láminas y bloques recibidos, y se realizó una selección de casos para revisar en conjunto con la dermatopatóloga Viviana Leticia Arias.

De esta revisión se realizó una selección de los casos que cumplieran los criterios de inclusión para ser digitalizados, durante esta revisión, encontramos que la calidad de las láminas impedía la digitalización de muchos de los casos, y que algunos de ellos no se encontraban disponibles en el archivo, para finalmente escoger un total de 73 casos.

Debido a la alta frecuencia de carcinomas basocelulares mixtos, se organizaron en carpetas según la variante de menor frecuencia en la serie. Así, por ejemplo, a pesar de tener pocos carcinomas basocelulares nodulares puros, la presencia de nódulos está muy bien representada en casos mixtos que fueron ubicados en otras carpetas. La organización final fue la siguiente:

Nodulares puros: 7 casos Micronodulares puros y mixtos: 13 casos Morfeiformes mixtos: 6 casos Superficiales: 16 casos Trabeculares puros y mixtos: 28 casos Variantes raras: 3 casos Total: 73 casos

Durante el planteamiento inicial del proyecto se planeó la digitalización con el microscopio robotizado y la visualización con el visor de láminas desarrollados por el grupo CIMALAB y que han sido utilizados en proyectos previos en asociación con el departamento de patología. Este microscopio se encuentra ubicado en la facultad de medicina de la Universidad Nacional de Colombia.

Sin embargo, con el advenimiento de la pandemia, la digitalización se retrasó según el cronograma planteado inicialmente, y debido a que el microscopio robotizado toma un tiempo aproximado de 8 horas en digitalizar una lámina de histopatología, el cronograma varió de forma importante.

El grupo CIMALAB, viene adelantando diferentes proyectos con histopatología, y en el marco de uno de estos proyectos se realizó la compra de un digitalizador MOTIC EASYSCAN PRO y de un objetivo de 40X, que es capaz de digitalizar 6 láminas por corrida en un tiempo aproximado de 30 minutos a 1 hora. Con este equipo se logró la digitalización de la totalidad de los 73 casos.

Por parte del grupo CIMALAB también se ha venido desarrollando un visor para histopatología, que aún se encuentra en desarrollo, que fue el visor utilizado en el presente proyecto.

Una vez digitalizadas las imágenes, fue asignado un usuario para ingresar al visor y realizar anotaciones en la lámina virtual navegable. Las anotaciones fueron redactadas para explicar los criterios diagnósticos del carcinoma basocelular, las diferencias y límites entre las variantes histológicas y otros hallazgos frecuentes en esta entidad, pero que no son necesarios para el diagnóstico. Los conceptos que se utilizaron para las anotaciones son los siguientes:

**Empalizada:** Las células se disponen paralelas rodeando el nódulo dando la apariencia de una cerca. Esta característica es necesaria para el diagnóstico y está presente en todas las variantes de CBC.

**El centro de la isla tumoral:** Está compuesta por células basaloides con escaso citoplasma y núcleos hipercromáticos, dispuestas de forma aleatoria con apoptosis ocasional. Esta característica es necesaria para el diagnóstico y está presente en todas las variantes del CBC.

**Estroma fibromixoide:** Este estroma acompaña al tumor y lo rodea. Su composición puede variar en el espectro fibromixoide. Se encuentra en todas las variantes de CBC y su presencia es necesaria para el diagnóstico.

**Espacio de retracción:** Artificio que se forma en el tejido, debido a eliminación de los mucopolisacáridos por los solventes en el procesamiento histotecnológico y que consiste en un espacio entre la isla tumoral y el estroma circundante. Es una característica diagnóstica de todas las variantes de CBC.

**Conexión con la epidermis:** Se observa como la masa tumoral se desprende de la epidermis o del costado de un folículo. Esta es una característica deseable para el diagnóstico, sin embargo no es indispensable.

**Nódulo:** Isla de células basaloides que se extiende hacia la dermis, rodeada por empalizada periférica, tiene bordes redondeados y es de crecimiento expansivo. Su presencia es necesaria para el diagnóstico de CBC nodular, que corresponde a la variante más común.

**Trabécula:** Estructura más larga que ancha, y que corresponde a una isla irregular de células basaloides, con espesor de más de 5 a 8 células, por lo que pueden existir trabéculas gruesas y delgadas. Las trabéculas pueden ser además una extensión espicular de una isla redondeada que por lo demás podría clasificarse como un nódulo. Su presencia garantiza el diagnóstico de la variante trabecular, también llamada infiltrante.

**Micronódulo:** Isla tumoral redondeada con tamaño menor o igual a 150 micrómetros, compuesta por células basaloides y rodeada por escaso estroma fibromixoide. Para que el patrón sea el principal debe ocupar al menos el 50% del borde invasivo.

**Variante morfeiforme:** Cordones tumorales de 1 a 5 células de espesor. Esta variante casi no tiene retracción estromal y se caracteriza por un estroma colagenoso prominente. Puede ser difícil diferenciarlo del CBC trabecular, su principal diferencia es la densidad tumoral y el estroma circundante, que suele ser más colagenoso en el morfeiforme.

**Patrón trabecular:** CBC compuesto por trabéculas.

**Crecimiento infiltrativo:** A diferencia de la variante nodular y superficial, la variante trabecular tiene un patrón de crecimiento infiltrativo/tentacular e irregular que debe verse en el borde de avance del tumor. Es una característica necesaria para el diagnóstico del CBC trabecular.

**Crecimiento expansivo:** Es redondeado, bien delimitado, sin espículas, y sin nidos tumorales que se desprenden de la masa tumoral principal, esta forma de crecimiento se encuentra en el CBC nodular, y para hacer un diagnóstico de CBC nodular puro, todo el borde profundo debe corresponder a este tipo de crecimiento.

**CBC superficial:** Es usual encontrar nidos separados, dando la apariencia de ser multifocales. Sin embargo esto se debe a su expansión horizontal y se ha comprobado que los múltiples focos están conectados por estroma tumoral.

**Límite del CBC superficial:** La WHO establece 1 mm de profundidad como el punto de corte para diferenciar entre un CBC superficial que suele estar confinado a la dermis papilar, de un CBC nodular.

**Degeneración quística:** Las islas tumorales pueden tener necrosis central, con posterior limpieza y formación de espacios quísticos con presencia de macrófagos. Suele verse en CBC nodular, sin embargo puede verse en otras variantes. Esta característica no es necesaria para el diagnóstico.

**Diferenciación queratósica:** Algunas de las islas tumorales pueden tener queratinización central. Suele verse en CBC nodular, sin embargo puede verse en otras variantes. Esta característica no es necesaria para el diagnóstico.

**Morfología adenoide:** El CBC puede tener una apariencia pseudoglandular, no es una característica distintiva de ninguna variante descrita en la WHO. Su presencia no es necesaria para el diagnóstico.

**Estructuras neurales:** En los CBC es importante buscar los nervios para reportar si hay o no invasión perineural, su presencia se correlaciona con variantes de alto riesgo y recidivas.

**Ulceración:** Es una lesión que implica la pérdida de la totalidad de las células que componen la epidermis. En los casos de CBC ulcerado debe tenerse cuidado en el momento de establecer el patrón. Debido a que la reacción subyacente, puede emular un CBC trabecular sin que sea el verdadero diagnóstico, debe tenerse especial cuidado en el momento de evaluar una biopsia. Se debe usar el patrón que se observe en el borde infiltrante del tumor.

**Elastosis solar:** Cambio en la estructura de la dermis secundario a la exposición a rayos ultravioleta. Hay pérdida de los haces de colágeno, que son reemplazados por fibras elásticas, que le pueden dar un color azulado a grisáceo y una apariencia más homogénea. Ocasionalmente puede acompañar a los CBC de la piel expuesta al sol e implica un daño solar crónico. Su presencia no es necesaria para el diagnóstico.

**Carcinoma basoescamoso:** Carcinoma con características compartidas de carcinoma basocelular y carcinoma escamocelular, así como zonas de transición. Inmunofenotipicamente, las células basaloides marcan con BerEP4, mientras que el componente escamoso marca con EMA.

Una vez establecidos los conceptos de las anotaciones, se revisó cada una de las láminas virtuales y utilizando las herramientas del visor (Figuras 28 y 29) se realizaron las respectivas anotaciones. Quedando la herramienta lista para ser estudiada por los participantes del estudio.

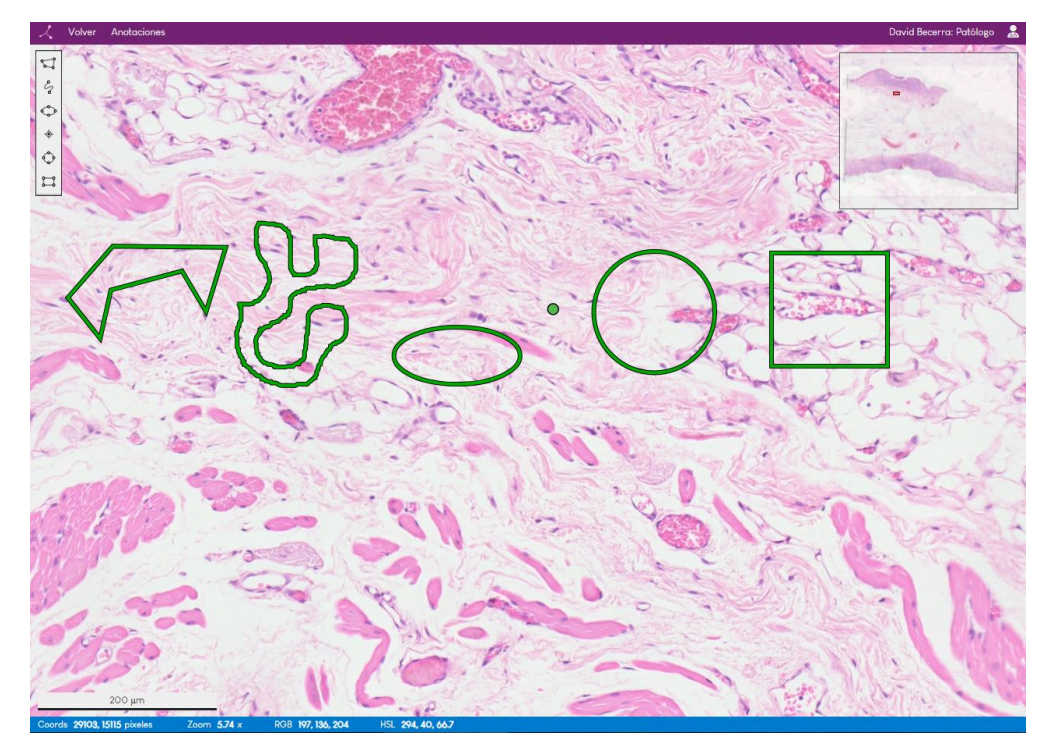

*Figura 28. Tipo de anotaciones permitidas en el visor, de izquierda a derecha: Polígonos, dibujo libre, elipses, punto, círculos, rectángulos*

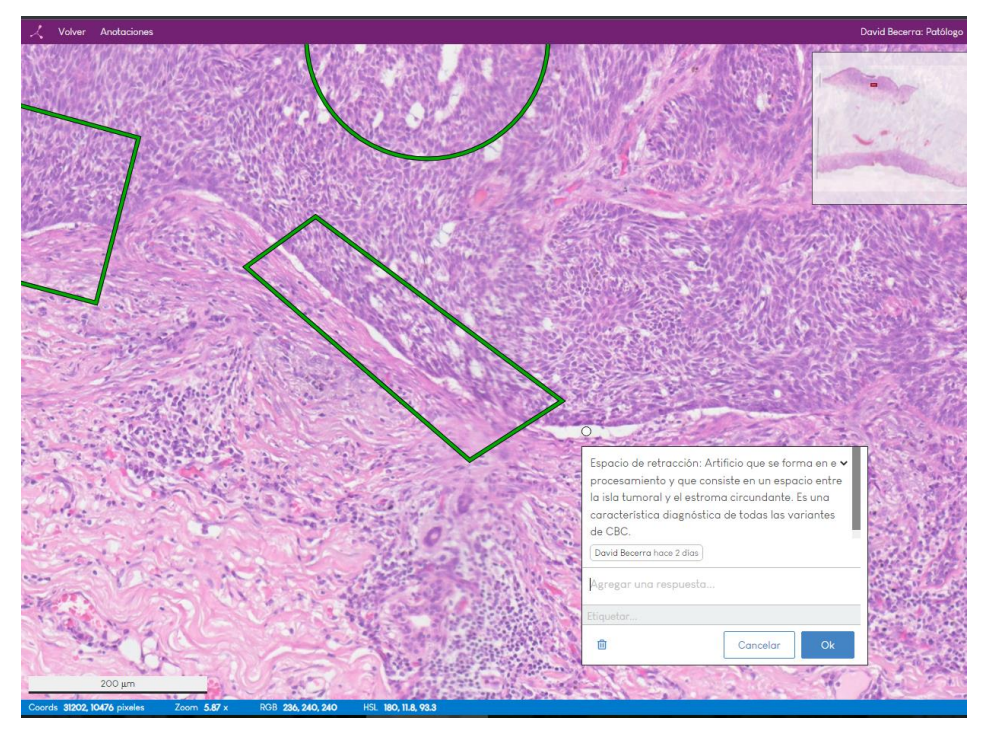

*Figura 29. Ejemplo de anotación*

### **11.4. EVALUACIÓN DE LA EXPERIENCIA DE APRENDIZAJE UTILIZANDO EL BANCO DE IMÁGENES VIRTUALES CON ANOTACIONES DE CARCINOMA BASOCELULAR.**

#### **Objetivo específico trabajado:**

Desarrollar e implementar la herramienta pedagógica

#### PRIMERA ENCUESTA

Se realizó una primera encuesta con preguntas que abordan el nivel de asimilación de los conceptos necesarios para realizar el diagnóstico de carcinoma basocelular y de sus variantes y la forma de abordar algunos problemas puntuales como el caso de los tumores ulcerados.

La primera encuesta fue resuelta por 10 participantes, para el 70%(7) de los participantes es fácil determinar el patrón histológico en el carcinoma basocelular, mientras que el 30%(3) presentan dificultades.

Al explorar las definiciones básicas como el concepto de micronódulo, el 50%(5) de participantes reportó tener una dificultad en el momento de definirlo. Mientras que en la definición de trabécula, el 100%(10) reportó facilidad para su definición.

En el reconocimiento de patrones mixtos, el 80%(8) de los participantes reportaron tener dificultades para su determinación.

Respecto a la forma de abordar problemas puntuales, en el momento de establecer patrones mixtos, el 70%(7) los establece en el borde profundo del tumor, el 30%(3) en el centro del tumor y el 0%(0) en la superficie del tumor.

En los tumores que están ulcerados, el 60%(6) de los participantes establecen el patrón en el borde profundo del tumor, mientras que el 40%(4) lo establecen debajo de la úlcera.

Se interrogó además por las características histopatológicas que los participantes identifican con mayor facilidad para realizar el diagnóstico de carcinoma basocelular, en orden descendente fueron: Empalizada (100%)(10), Artificio de retracción (90%)(9), Agregados de células basaloides (100%)(10), Apoptosis de células tumorales (20%)(2), Estroma fibromixoide (20%)(2), Estroma colagenoso (10%)(1), Degeneración quística (0%)(0). Estos resultados se muestran en la figura 30.

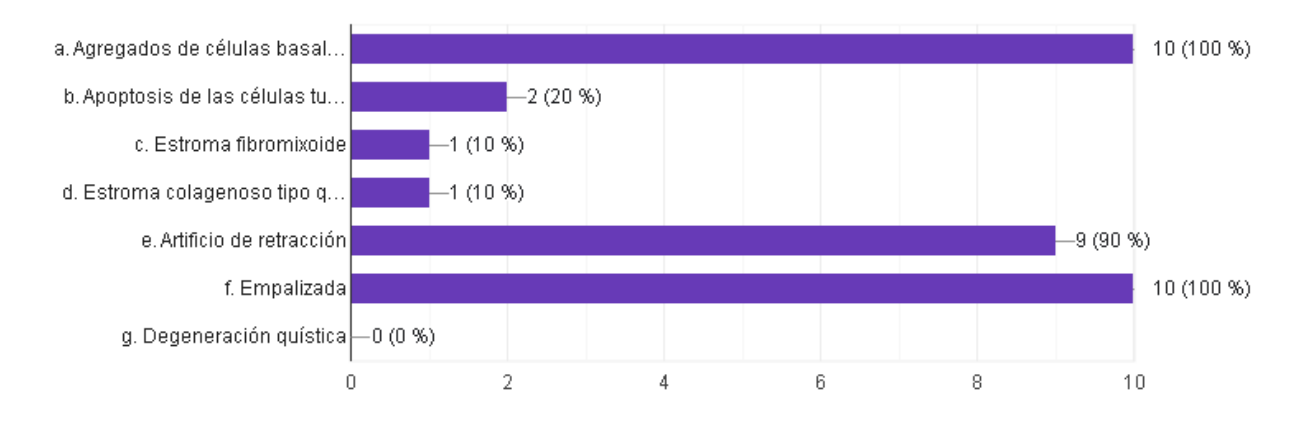

### *Figura 30. Características histopatológicas identificadas con mayor facilidad para el diagnóstico de carcinoma basocelular*

Los participantes reportaron además algunas dificultades adicionales en el momento de evaluar una muestra con carcinoma basocelular, las dificultades reportadas fueron:

\*Existen múltiples subtipos

\*El CAP de estas lesiones no es claro

\*Diagnóstico diferencial respecto a otros tumores basaloides

\*Variantes poco frecuentes, diferencial escamocelular basaloide

\*Diferenciarlo de otras entidades como el basoescamoso o tumores anexiales

\*Patrón fibroepitelioma de Pinkus y sus diferenciales

Y por último reportaron la forma en la que estudian de forma consistente los casos de patología quirúrgica, los métodos reportados fueron los siguientes:

\*"Técnica del Pomodoro"

\*"Leer y comparar"

\*"Hacer resúmenes con palabras clave y ocasionalmente dibujos"

\*"Lectura en libros de texto y comparación de imágenes con lo observado en las láminas"

\*"Lectura, resumen y revisión de lámina"

Una vez realizada la primera encuesta, y publicadas las imágenes en el visor se redactó un instructivo para su uso por parte de los estudiantes de patología. El documento enviado a los participantes del proyecto se adjunta como anexo 4.

### SEGUNDA ENCUESTA

Una vez realizada la observación por todos los participantes (N=10), se solicitó el diligenciamiento de la segunda encuesta, los resultados de esta encuesta fueron los siguientes:

Posterior a la participación, y respecto a la percepción de mejoramiento del reconocimiento del carcinoma basocelular en un contexto real, de 1 a 5, siendo 5 la máxima puntuación, el 70%(7) escogieron 5, y perciben que mejoraron su reconocimiento, 20%(2) participantes escogieron 4 y 10%(1) escogieron 3.

Respecto al aprendizaje de conceptos, el 90%(9) punteo 5 y percibió una mejora en su asimilación utilizando la herramienta propuesta, mientras que 10%(1) escogió 4.

Otro elemento importante es el reconocimiento de patrones, en el cual, el 80%(8) de participantes escogieron la opción 5, mientras que 20%(2) escogieron la opción 4.

En el momento de comparar la herramienta de estudio propuesta con su método de estudio habitual, los participantes expresaron lo siguiente:

"Más fácil por que en la aplicación se enfrenta a uno a laminas completas marcadas cuando en el libro generalmente solo se ve áreas localizadas"

"Más fácil, ya que: 1. Es fácil recorrer las imágenes, 2. Están los conceptos anotados y encierra la imagen correspondiente con un círculo o un rectángulo, 3. Hay varios patrones para poder hacer comparaciones entre los mismos."

"Más fácil, el poder identificar los conceptos en forma descriptiva escrita y morfológica."

"Mucho más fácil, facilita reconocer estructuras y conceptos que normalmente no están etiquetados en los textos o carecen del contexto que le da la lámina completa."

"Mucho más fácil porque las explicaciones señalan exactamente lo que debo saber, además poder recorrer la lámina y ver las diferentes notas da un contexto muy distinto al que plantea ver por ejemplo un libro, esto hace que la experiencia no solo sea más dinámica sino que lo hace más entretenido Me parece que este tipo de elementos de estudio facilitan enormemente el reconocimiento de patrones y hallazgos específicos que favorecen o descartan un diagnostico histopatológico"

"Más fácil. Porque resalta características claves que debo observar cuando veo un caso de carcinoma basocelular con una explicación clara y concisa de los hallazgos."

"La observación gráfica y directa de los conceptos permite una mayor recordación"

"Más fácil porque me permitió reconocer con mayor facilidad los conceptos claves y asociarlos simultáneamente con las imágenes."

"Más fácil porque el señalamiento de las características morfológicas facilita su reconocimiento."

"Es más fácil debido a que la herramienta gráfica permite la navegación de una forma sencilla y permite realizar su relación al mismo tiempo con los conceptos expuestos con claridad en los recuadros."

Respecto al uso futuro de la herramienta para recordar lo aprendido y reforzar conceptos, siendo 5 muy posible volver a usarla, el 80%(8) escogieron el 5, mientras que 20%(2) escogieron 4.

Por último, al preguntar si gustarían de una herramienta similar para estudiar otras neoplasias, el 100%(10) dijeron que sí.

# 12. DISCUSIÓN, LIMITACIONES Y OPORTUNIDADES

### CARACTERIZACIÓN DE LOS CASOS DEL HOSPITAL UNIVERSITARIO NACIONAL:

El análisis de los datos anteriores no solo ayuda a caracterizar el tipo de pacientes que asisten al HUN a la consulta de dermatología por carcinoma basocelular sino que ayuda a sacar algunas conclusiones:

Teniendo en cuenta el lapso de tiempo evaluado, y teniendo en mente que el carcinoma basocelular es el tumor más común del ser humano, se considera que al HUN llega una cantidad pequeña de casos comparada con otros especímenes.

Dentro de los tumores mixtos, los más comunes y por lo tanto los más importantes para reconocer son la mezcla nodular+trabecular y nodular+micronodular que en conjunto corresponden al 79% del total de casos mixtos. Estas dos formas de presentación son una mezcla de una variante de bajo riesgo con una de alto riesgo, recalcando la importancia de reconocer hasta las más pequeñas áreas de la variante agresiva para poder clasificar el tumor de forma adecuada.

Al comparar la caracterización de los fenotipos mixtos y los hallazgos de otros autores, nuestros datos coinciden con que la forma mixta más común corresponde a la nodular+trabecular, sin embargo, a diferencia de Abbasi et al (32), la segunda frecuencia en nuestra serie es nodular+micronodular, y la tercera nodular+superficial, que para ellos es tercera y segunda respectivamente.

Dentro de las variantes no mixtas las más comunes fueron la variante nodular seguida de la variante trabecular, es importante tener en cuenta que la variante nodular es de bajo riesgo, sin embargo, es el compañero más común de las formas mixtas frecuentes: nodular+trabecular y nodular+micronodular. Por lo que siempre que se identifique la variante nodular, se debe estar alerta y buscar activamente una segunda variante acompañante de alto riesgo.

En el estudio de Abbasi et al, al igual que en nuestra serie, la variante no mixta más común también corresponde a la nodular, seguida de la trabecular, sin embargo, reportan una frecuencia mucho mayor de basoescamoso y micronodular, que ocupan el tercer y cuarto puesto en frecuencia respectivamente, dejando a la variante superficial de quinto lugar en frecuencia. Mientras que en nuestra serie hay muy poca representación de la variante micronodular (n=2), y basoescamoso (n=1). Estas diferencias podrían estar explicadas en parte a la diferencia en el tamaño muestral, ya que Abbasi et al tiene una muestra total de 558 casos no mixtos y 267 casos mixtos.

Como primer producto queda disponible una base de datos anonimizada con 158 pacientes diagnosticados con carcinoma basocelular atendidos desde la apertura del Hospital Universitario Nacional, Agosto de 2017 hasta Julio del 2020, con los siguientes demográficos: año de diagnóstico, edad, sexo, localización del tumor, y características histopatológicas como: variante, invasión perineural y bordes de sección. Estos datos quedarán almacenados en el sistema de almacenamiento de datos REDCap a cargo del Hospital Universitario Nacional.

# BANCO DE IMÁGENES ANOTADAS DE CARCINOMA BASOCELULAR

Posterior a la digitalización y marcación, quedó como segundo producto una base de datos administrada y alojada por el servicio de telemedicina de la universidad Nacional de Colombia, disponible para estudio por parte de los residentes de patología de la Universidad Nacional, esta base corresponde a 73 casos de pacientes atendidos en el Hospital Universitario Nacional y de los cuales se conocen otras variables demográficas que permiten hacer un seguimiento en el caso de que se requiera en otros estudios.

Así mismo, esta base de datos puede ser usada en estudios futuros de morfometría, y de estudios de aprendizaje conforme el visor se vaya perfeccionando con herramientas adicionales, como seguimiento de la navegación, medición del tiempo utilizado, y búsqueda de elementos solicitados por parte del investigador o docente.

### EXPERIENCIA DE APRENDIZAJE UTILIZANDO EL BANCO DE IMÁGENES ANOTADAS DE CARCINOMA BASOCELULAR

### PRIMERA ENCUESTA

Al analizar los datos se determina que las principales dificultades para la determinación de ciertos patrones radican en la aplicación de criterios cuantitativos, particularmente

para la definición de micronódulo, no así para la definición de trabécula que es entendida por el 100% de los participantes.

Sin embargo, la definición de trabécula dada por la WHO, no incluye algunos casos de sobrelapamiento de conceptos. Por ejemplo los nódulos que tienen un borde espiculado, son considerados trabéculas, sin embargo, no entran dentro de la definición dada por la WHO, así mismo, algunas trabéculas son delgadas, de menos de 5 células de espesor, y más parecidas a los cordones vistos en la variante morfeiforme, pero sin el acompañamiento del estroma característico colagenoso de la variante morfeiforme.

Por otro lado, la principal dificultad de los participantes para la determinación de patrones mixtos radica en la ausencia de un criterio cuantitativo unificado (No aparece en la WHO). Y hay características que son más fácilmente recordadas y preferidas por los participantes, como la empalizada, el artificio de retracción y los agregados de células basaloides, que son criterios necesarios para el diagnóstico correcto de esta neoplasia.

Sin embargo, hay criterios que han sido poco explorados y que pueden ser de gran importancia en estudios futuros (ej. Estroma, relación células/estroma, proporción trabéculas/cordones).

#### SEGUNDA ENCUESTA

Al analizar los resultados de la segunda encuesta, se observa que la experiencia al utilizar la herramienta fue en general percibida como buena, mejorando el reconocimiento de la neoplasia, de sus variantes histológicas y de los conceptos asociados.

Así mismo, la herramienta fue percibida como superior con respecto a los métodos de estudio habituales en todos los participantes. Sin embargo, esta percepción debe objetivarse en estudios futuros.

Teniendo en cuenta estos resultados se sugiere que la experiencia de aprendizaje de la patología mejora de forma importante utilizando una herramienta como la sugerida.

Esto se puede sustentar en diferentes evidencias que sugieren la importancia de la práctica como un método de reconocimiento y que eventualmente podría incluso ser independiente del conocimiento conceptual, como se ha logrado comprobar con animales de experimentación (57), mientras que la asimilación de conceptos es importante para integrar lo observado en el contexto clínico adecuado, permitiendo al patólogo, recopilar de forma integral ambas fuentes de información, y llegar a un diagnóstico coherente.

Es necesario entonces para una mejor experiencia de aprendizaje, un componente práctico "visual" que permita la observación desde el panorámico y a diferentes aumentos sin limitantes de infraestructura ni de movimiento de la lámina, sumado al conocimiento conceptual puntual en forma de anotaciones, que correspondan con los criterios diagnósticos, las posibles dificultades y los conceptos acompañantes. La aplicación de esta mezcla puede convertirse en una poderosa herramienta de aprendizaje.

### LIMITACIONES

Este estudio presenta varias limitaciones, la principal corresponde a la falta de validación completa de la herramienta para evaluar la experiencia de uso del visor, esta validación es parcial y fue realizada con bibliografía, sin embargo puede validarse del todo, refinándola y utilizando esta encuesta en futuros proyectos. La segunda limitación es el tamaño muestral que estuvo limitado a los estudiantes de patología de la Universidad Nacional de Colombia, una tercera limitación corresponde a que la muestra no es homogénea, ya que hay residentes de primero, segundo, tercero y cuarto año. Una cuarta limitación corresponde al desarrollo actual del visor de láminas, que no permitía en el momento del planteamiento del proyecto una medición objetiva de variables como medición de tiempos, asignación de tareas y seguimiento de la navegación. Y una quinta limitante corresponde a la dificultad para conseguir láminas histopatológicas de adecuada calidad para su digitalización.

### 13. BIBLIOGRAFÍA

- 1. Verkouteren J a. C, Ramdas KHR, Wakkee M, Nijsten T. Epidemiology of basal cell carcinoma: scholarly review. Br J Dermatol. agosto de 2017;177(2):359-72.
- 2. Flavia Carolina Pozzobon, Álvaro Enrique Acosta, Juan Sebastián Castillo. Cáncer de piel en Colombia: cifras del Instituto Nacional de Cancerología. Rev Asoc Colomb Dermatol. 2018;26(1):12-7.
- 3. Devine C, Srinivasan B, Sayan A, Ilankovan V. Epidemiology of basal cell carcinoma: a 10 year comparative study. British Journal of Oral and Maxillofacial Surgery. 1 de febrero de 2018;56(2):101-6.
- 4. Wehner MR, Shive ML, Chren MM, Han J, Qureshi AA, Linos E. Indoor tanning and nonmelanoma skin cancer: systematic review and meta-analysis. BMJ [Internet]. 2 de octubre de 2012 [citado 30 de octubre de 2020];345. Disponible en: https://www.bmj.com/content/345/bmj.e5909
- 5. Rozas MAR, Torres CJF, Palomino OLM, Cuadros RGG. High altitude as a factor of agressiveness for basal cell cutaneous carcinoma (bcc) in cusco and ica-peru, 1986–1998. European Journal of Cancer. septiembre de 1999;35:S280.
- 6. Qureshi AA, Wei-Passanese EX, Li T, Han J. Host risk factors for the development of multiple non-melanoma skin cancers: Host risk factors. Journal of the European Academy of Dermatology and Venereology. mayo de 2013;27(5):565-70.
- 7. Lichter MD. Therapeutic Ionizing Radiation and the Incidence of Basal Cell Carcinoma and Squamous Cell Carcinoma. Arch Dermatol. 1 de agosto de 2000;136(8):1007.
- 8. Yoshinaga S, Hauptmann M, Sigurdson AJ, Doody MM, Freedman DM, Alexander BH, et al. Nonmelanoma skin cancer in relation to ionizing radiation exposure among U.S. radiologic technologists. Int J Cancer. 10 de julio de 2005;115(5):828-34.
- 9. Lo JS, Snow SN, Reizner GT, Mohs FE, Larson PO, Hruza GJ. Metastatic basal cell carcinoma: Report of twelve cases with a review of the literature. Journal of the American Academy of Dermatology. mayo de 1991;24(5):715-9.
- 10. Ministerio de Salud y Protección Social. Ministerio de Salud y Protección Social Colciencias. Guía de Práctica Clínica con evaluación económica para la prevención, diagnóstico, tratamiento y seguimiento del cáncer de piel no melanoma: carcinoma basocelular. Guía completa para uso de profesionales de salud. Guía No. 33 [Internet]. Ministerio de Salud y Protección Social; 2014. Disponible en: http://gpc.minsalud.gov.co/gpc\_sites/Repositorio/Conv\_563/GPC\_piel\_basocelular/GUIA\_ COMPLETA\_carcinoma\_basocelular.pdf
- 11. Ministerio de Salud y Protección Social Instituto Nacional de Cancerología ESE Bogotá. Manual para la detección temprana del cáncer de piel y recomendaciones para la disminución de exposición a radiación ultravioleta. [Internet]. 2015. Disponible en: https://www.cancer.gov.co/files/libros/archivos/Piel
- 12. Krompecher E. über Gesetzmä\igkeiten im Aufbau der Krebse. Z Krebs-forsch. agosto de 1925;22(5):410-21.
- 13. Lever WF. PATHOGENESIS OF BENIGN TUMORS OF CUTANEOUS APPENDAGES AND OF BASAL CELL EPITHELIOMA: I. Benign Tumors of the Cutaneous Appendages. Arch Derm Syphilol. 1 de abril de 1948;57(4):679.
- 14. Zackheim HS. Origin of the human basal cell epithelioma. J Invest Dermatol. junio de 1963;40:283-97.
- 15. Youssef KK, Van Keymeulen A, Lapouge G, Beck B, Michaux C, Achouri Y, et al. Identification of the cell lineage at the origin of basal cell carcinoma. Nature Cell Biology. marzo de 2010;12(3):299-305.
- 16. Chiang C, Swan RZ, Grachtchouk M, Bolinger M, Litingtung Y, Robertson EK, et al. Essential Role forSonic hedgehogduring Hair Follicle Morphogenesis. Developmental Biology. enero de 1999;205(1):1-9.
- 17. Hahn H, Wicking C, Zaphiropoulos PG, Gailani MR, Shanley S, Chidambaram A, et al. Mutations of the Human Homolog of Drosophila patched in the Nevoid Basal Cell Carcinoma Syndrome. Cell. junio de 1996;85(6):841-51.
- 18. Becker JC, zur Hausen A. Cells of Origin in Skin Cancer. Journal of Investigative Dermatology. octubre de 2014;134(10):2491-3.
- 19. Epstein EH. Basal cell carcinomas: attack of the hedgehog. Nat Rev Cancer. octubre de 2008;8(10):743-54.
- 20. Adolphe C, Hetherington R, Ellis T, Wainwright B. Patched1 Functions as a Gatekeeper by Promoting Cell Cycle Progression. Cancer Res. 15 de febrero de 2006;66(4):2081-8.
- 21. Uhmann A, Heß I, Frommhold A, König S, Zabel S, Nitzki F, et al. DMBA/TPA Treatment Is Necessary for BCC Formation from Patched Deficient Epidermal Cells in Ptch flox/flox CD4Cre +/− Mice. Journal of Investigative Dermatology. octubre de 2014;134(10):2620-9.
- 22. Donovan J. Review of the Hair Follicle Origin Hypothesis for Basal Cell Carcinoma: Dermatologic Surgery. septiembre de 2009;35(9):1311-23.
- 23. Grachtchouk M, Pero J, Yang SH, Ermilov AN, Michael LE, Wang A, et al. Basal cell carcinomas in mice arise from hair follicle stem cells and multiple epithelial progenitor populations. J Clin Invest. 2 de mayo de 2011;121(5):1768-81.
- 24. Jacob, Arthur. Observations respecting an ulcer of peculiar character, which attacks the eyelids and other parts of the face. Dublin Hosp Rep Commun Med Surg. 1824;4:232-9.
- 25. Bolognia JL, editor. Dermatology: ExpertConsult. 3rd edition ff. Edinburgh: Elsevier; 2012.
- 26. Choi JH, Kim YJ, Kim H, Nam SH, Choi YW. Distribution of Basal Cell Carcinoma and Squamous Cell Carcinoma by Facial Esthetic Unit. Arch Plast Surg. 2013;40(4):387.
- 27. Menzies SW, Westerhoff K, Rabinovitz H, Kopf AW, McCarthy WH, Katz B. Surface Microscopy of Pigmented Basal Cell Carcinoma. Arch Dermatol [Internet]. 1 de agosto de 2000 [citado 30 de octubre de 2020];136(8). Disponible en: http://archderm.jamanetwork.com/article.aspx?doi=10.1001/archderm.136.8.1012
- 28. Wozniak-Rito A, Zalaudek I, Rudnicka L. Dermoscopy of basal cell carcinoma. Clin Exp Dermatol. abril de 2018;43(3):241-7.
- 29. Weedon D, James W. Patterson. Weedon's skin pathology. 4. ed. Oxford: Elsevier; 2015. 1252 p.
- 30. Calonje E, MacKee PH, editores. McKee's pathology of the skin: with clinical correlations ; [expert consult ; activate at expertconsult.com ; searchable full text online]. 4. ed. Edinburgh: Elsevier, Saunders; 2012.
- 31. Weltgesundheitsorganisation ; ID: gnd/1007857-5. WHO classification of skin tumours. 4th edition. Elder DE, Massi D, Scolyer RA, Willemze R, editores. Lyon: International Agency for Research on Cancer; 2018. 470 p. (World Health Organization classification of tumours).
- 32. Abbasi A, Rabet M, Abdollahi P, Abbasi M, Ghanadan A. Characteristics of mixed type basal cell carcinoma in comparison to other BCC subtypes. Indian J Dermatol. 2014;59(1):56.
- 33. Emiroglu N, Cengiz FP, Kemeriz F. The relation between dermoscopy and histopathology of basal cell carcinoma. An Bras Dermatol. junio de 2015;90(3):351-6.
- 34. Haws AL, Rojano R, Tahan SR, Phung TL. Accuracy of biopsy sampling for subtyping basal cell carcinoma. Journal of the American Academy of Dermatology. enero de 2012;66(1):106-11.
- 35. Wrone DA, Swetter SM, Egbert BM, Smoller BR, Khavari PA. Increased proportion of aggressive-growth basal cell carcinoma in the Veterans Affairs population of Palo Alto, California. Journal of the American Academy of Dermatology. diciembre de 1996;35(6):907-10.
- 36. Cohen PR, Schulze KE, Nelson BR. Basal Cell Carcinoma with Mixed Histology: A Possible Pathogenesis for Recurrent Skin Cancer. Dermatol Surg. abril de 2006;32(4):542- 51.
- 37. Mohs FE. Chemosurgery: Microscopically Controlled Surgery for Skin Cancer-Past, Present and Future. The Journal of Dermatologic Surgery and Oncology. enero de 1978;4(1):41-54.
- 38. Mosterd K, Krekels GA, Nieman FH, Ostertag JU, Essers BA, Dirksen CD, et al. Surgical excision versus Mohs' micrographic surgery for primary and recurrent basal-cell carcinoma of the face: a prospective randomised controlled trial with 5-years' follow-up. The Lancet Oncology. diciembre de 2008;9(12):1149-56.
- 39. Barlow JO, Zalla MJ, Kyle A, DiCaudo DJ, Lim KK, Yiannias JA. Treatment of basal cell carcinoma with curettage alone. Journal of the American Academy of Dermatology. junio de 2006;54(6):1039-45.
- 40. Vun Y, Siller G. Use of 5% imiquimod cream in the treatment of facial basal cell carcinoma: A 3-year retrospective follow-up study. Australas J Dermatol. agosto de 2006;47(3):169-71.
- 41. Baxter JM, Patel AN, Varma S. Facial basal cell carcinoma. BMJ. 21 de agosto de 2012;345(aug21 2):e5342-e5342.
- 42. Alam M, Nanda S, Mittal BB, Kim NA, Yoo S. The use of brachytherapy in the treatment of nonmelanoma skin cancer: A review. Journal of the American Academy of Dermatology. agosto de 2011;65(2):377-88.
- 43. Rhodes LE, de Rie MA, Leifsdottir R, Yu RC, Bachmann I, Goulden V, et al. Five-Year Follow-up of a Randomized, Prospective Trial of Topical Methyl Aminolevulinate Photodynamic Therapy vs Surgery for Nodular Basal Cell Carcinoma. Arch Dermatol

[Internet]. 1 de septiembre de 2007 [citado 30 de octubre de 2020];143(9). Disponible en: http://archderm.jamanetwork.com/article.aspx?doi=10.1001/archderm.143.9.1131

- 44. Vinciullo C, Elliott T, Francis D, Gebauer K, Spelman L, Nguyen R, et al. Photodynamic therapy with topical methyl aminolaevulinate for «difficult-to-treat» basal cell carcinoma. Br J Dermatol. abril de 2005;152(4):765-72.
- 45. University of Leeds. The Leeds Guide to Digital Pathology [Internet]. 2018. Disponible en: http://www.virtualpathology.leeds.ac.uk/research/publications/pub\_docs/bw/18778\_Leeds% 20Guide%20to%20Digital%20Pathology\_Brochure\_A4\_final\_hi.pdf
- 46. Niazi MKK, Parwani AV, Gurcan MN. Digital pathology and artificial intelligence. The Lancet Oncology. mayo de 2019;20(5):e253-61.
- 47. Jansen I, Lucas M, Savci-Heijink CD, Meijer SL, Marquering HA, de Bruin DM, et al. Histopathology: ditch the slides, because digital and 3D are on show. World J Urol. abril de 2018;36(4):549-55.
- 48. Marín D, Romero E. Sistemas de microscopía virtual: análisis y perspectivas. biomedica. 16 de abril de 2011;31(1):144.
- 49. Vargas, C, Romero, E. Prototipo para robotizar microscopio para países en vía de desarrollo. En: 3. Madrid; 2010.
- 50. Vargas C, Romero E. A Low Cost and Efficient Prototype of a Motorized Microscope. En: Electronics, Robotics and Automotive Mechanics Conference (CERMA'06) [Internet]. Cuernavaca: IEEE; 2006 [citado 30 de octubre de 2020]. p. 83-6. Disponible en: https://ieeexplore.ieee.org/document/4019718/
- 51. Romero Castro E, Corredor G, Toro P, Arias V. A visualization, navigation, and annotation system for dermatopathology training. En: Romero E, Lepore N, Brieva J, editores. 14th International Symposium on Medical Information Processing and Analysis [Internet]. Mazatlán, Mexico: SPIE; 2018 [citado 30 de octubre de 2020]. p. 38. Disponible en: https://www.spiedigitallibrary.org/conference-proceedings-of-spie/10975/2511638/Avisualization-navigation-and-annotation-system-for-dermatopathologytraining/10.1117/12.2511638.full
- 52. Marsch AF, Espiritu B, Groth J, Hutchens KA. The effectiveness of annotated (vs. nonannotated) digital pathology slides as a teaching tool during dermatology and pathology residencies: Annotated digital pathology. J Cutan Pathol. junio de 2014;41(6):513-8.
- 53. Brick KE, Sluzevich JC, Cappel MA, DiCaudo DJ, Comfere NI, Wieland CN. Comparison of virtual microscopy and glass slide microscopy among dermatology residents during a simulated in-training examination: Virtual and conventional microscopy. J Cutan Pathol. septiembre de 2013;40(9):807-11.
- 54. Brick KE, Comfere NI, Broeren MD, Gibson LE, Wieland CN. The application of virtual microscopy in a dermatopathology educational setting: assessment of attitudes among dermatopathologists. Int J Dermatol. febrero de 2014;53(2):224-7.
- 55. Grupo de investigación CIM@LAB (Computer Imaging and Medical Applications Laboratory), Universidad Nacional de Colombia. Microscopio virtual web. [Internet]. 2020 [citado 30 de octubre de 2020]. Disponible en: http://cimalab.intec.co/?lang=es&mod=program&id=6
- 56. Maclellan E. Conceptual Learning: The Priority for Higher Education. British Journal of Educational Studies. junio de 2005;53(2):129-47.
- 57. Levenson RM, Krupinski EA, Navarro VM, Wasserman EA. Pigeons (Columba livia) as Trainable Observers of Pathology and Radiology Breast Cancer Images. Coles JA, editor. PLoS ONE. 18 de noviembre de 2015;10(11):e0141357.
- 58. Kubat U. Identifying the Individual Differences Among Students During Learning and Teaching Process by Science Teachers. International Journal of Research in Education and Science. 31 de enero de 2018;30-68.

14. ANEXO 1:

**FORMATO DE CONSENTIMIENTO INFORMADO PARA PARTICIPACIÓN DE ESTUDIO**  El trabajo "**Uso de láminas virtuales como herramienta docente para el reconocimiento de patrones del Carcinoma basocelular"** presentado por el estudiante DAVID SANTIAGO BECERRA TOVAR, bajo la dirección de la docente: Dra. VIVIANA LETICIA ARIAS PEDROZA, tiene como objetivo crear un banco de imágenes virtuales de láminas de pacientes del HUN con diferentes variantes del carcinoma basocelular, en las que se realizarán anotaciones clave dirigidas por un dermatopatólogo con experiencia para ser usadas como herramienta pedagógica con el objetivo de que estudiantes de patología de la Universidad Nacional aprendan a reconocer con más facilidad las variantes de alto riesgo del carcinoma basocelular. Para lograr este objetivo, se realizará un estudio cualitativo en el que se realizarán dos contactos con los estudiantes, en el primero se recolectará mediante un formato de preguntas las principales dificultades percibidas por cada estudiante en el momento de reconocer las diferentes variantes del carcinoma basocelular. Estos datos se analizarán para redactar y elegir las mejores anotaciones en cada una de las láminas.

Posteriormente cada estudiante debe hacer un proceso de estudio de las láminas y las anotaciones realizadas que corresponderán a puntos clave en el diagnóstico y la diferenciación de cada variable de carcinoma basocelular, así como las dificultades encontradas en el primer contacto.

El segundo contacto se realizará posterior al paso anterior, una vez el estudiante haya recorrido las diferentes láminas virtuales por su cuenta y leído y estudiado las anotaciones. El objetivo de este segundo contacto es conocer la experiencia de cada uno de los estudiantes con la herramienta pedagógica y cómo ésta es valorada en comparación con los métodos de estudio tradicionales.

Una vez me han informado acerca del presente estudio, Yo (nombre completo)\_\_\_\_\_\_\_\_\_\_\_\_\_\_\_\_\_\_\_\_\_\_\_\_\_\_\_\_\_\_\_\_\_\_ identificado con TI\_\_\_CC\_\_ Otros\_\_\_\_\_\_\_\_\_\_\_\_\_\_\_\_\_\_ número \_\_\_\_\_\_\_\_\_\_\_\_\_\_\_\_\_\_\_\_\_\_\_\_\_\_\_\_\_ de

autorizo SI\_\_\_ NO \_\_ al Dr. David Santiago Becerra Tovar CC. 1032443742 de Bogotá para la recolección de información escrita referente a 2 formatos de preguntas, el primero relacionado con las dificultades para reconocer el carcinoma basocelular y el segundo formato para la evaluación de la herramienta pedagógica y su comparación con métodos tradicionales. El uso del material y sus derivados se utilizará sólo con fines académicos.

Adicionalmente se me informó que:

(1) Mi participación en este estudio es completamente libre y voluntaria, y me puedo retirar en cualquier momento. (2) No recibiré beneficio de orden económico ni académico por la participación en este ejercicio de investigación. (3) Toda la información obtenida y los resultados del estudio serán tratado bajos el principio de confidencialidad

Hago constar que el presente documento ha sido leído y entendido por mí en su integridad de manera libre y espontánea Nombre experimente de la componente de la componente de la componente de la componente de la componente de la c<br>
Eirma de la componente de la componente de la componente de la componente de la componente de la componente d

15. ANEXO 2:

# ENCUESTA 1

¿Cuáles características histopatológicas identifica con mayor facilidad para el diagnóstico de carcinoma basocelular?, señale con una x:

- a. Agregados de células basaloides con escaso citoplasma
- b. Apoptosis de las células tumorales
- c. Estroma fibromixoide
- d. Estroma colagenoso tipo queloide
- e. Artificio de retracción
- f. Empalizada
- g. Degeneración quística

¿Cuáles características histopatológicas identifica con mayor dificultad para el diagnóstico de carcinoma basocelular?

- a. Agregados de células basaloides con escaso citoplasma
- b. Apoptosis de las células tumorales
- c. Estroma fibromixoide
- d. Estroma colagenoso tipo queloide
- e. Artificio de retracción
- f. Empalizada
- g. Degeneración quística

¿Le resulta fácil determinar el patrón del Carcinoma basocelular?

### SI NO

Si su respuesta es NO, mencione la dificultad:

¿Le resulta fácil definir un micronódulo?

### SI NO

Si su respuesta es NO, mencione la dificultad:

¿Le resulta fácil definir una trabécula?

#### SI NO

Si su respuesta es NO, mencione la dificultad:

¿Le resulta fácil determinar el patrón mixto del Carcinoma basocelular?

### SI NO

Si su respuesta es NO, mencione la dificultad:

¿Dónde establece los componentes del patrón mixto del Carcinoma basocelular? Marque con una x.

- a. En el borde profundo del tumor
- b. En el centro del tumor
- c. En la superficie del tumor

¿Dónde establece el patrón en el Carcinoma basocelular ulcerado? Marque con una x.

- a. En el tumor debajo de la úlcera
- b. En el borde profundo del tumor

¿Considera que existe alguna dificultad adicional?

SI NO

Si su respuesta es SI, mencione la dificultad:

¿Tiene algún método de estudio que utilice de forma consistente?

SI NO

Si su respuesta es SI, mencione el método:

#### ENCUESTA 2

a. ¿Posterior a la participación en el estudio, considera que su capacidad de reconocimiento de carcinoma basocelular en un contexto real mejoró? Haga una calificación de 1 a 5, donde 5 es la máxima puntuación.

b. ¿Considera que la posibilidad de navegar en tiempo real la lámina con anotaciones facilitó el aprendizaje de **conceptos**? Haga una calificación de 1 a 5, donde 5 es la máxima puntuación.

c. ¿Considera que la posibilidad de navegar la lámina en tiempo real con anotaciones facilitó el **reconocimiento morfológico y de patrones**? Haga una calificación de 1 a 5, donde 5 es la máxima puntuación.

d. Comparando con su método de estudio habitual, ¿encontró más fácil o más difícil entender el tema? ¿por qué?

e. ¿Le gustaría tener una herramienta similar para el estudio de otros tumores?

a. Si

b. No

f. ¿Qué tan posible es que posterior a que finalice el estudio consulte las láminas virtuales con anotaciones para recordar y reforzar conceptos? Haga una calificación de 1 a 5, donde 5 es "muy posible".

17.ANEXO 4:

**Instructivo de uso del visor RedPat**

**1. Ingrese en la barra de su navegador la siguiente dirección:**

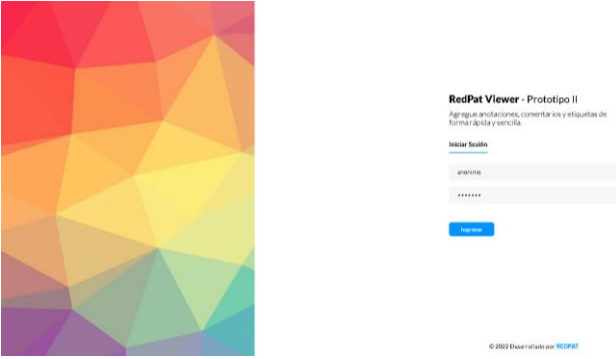

**2. Ingrese al visor utilizando las siguientes credenciales:**

**Nombre de usuario Password**

- **3. Una vez dentro del visor encontrará una pantalla con 6 categorías:**
- -Nodular
- -Micronodular
- -Trabecular
- -Superficial
- -Morfeiforme
- -Variantes raras

**4. Ingrese a la imagen de su interés dándole clic, esto abrirá la lámina completa:**

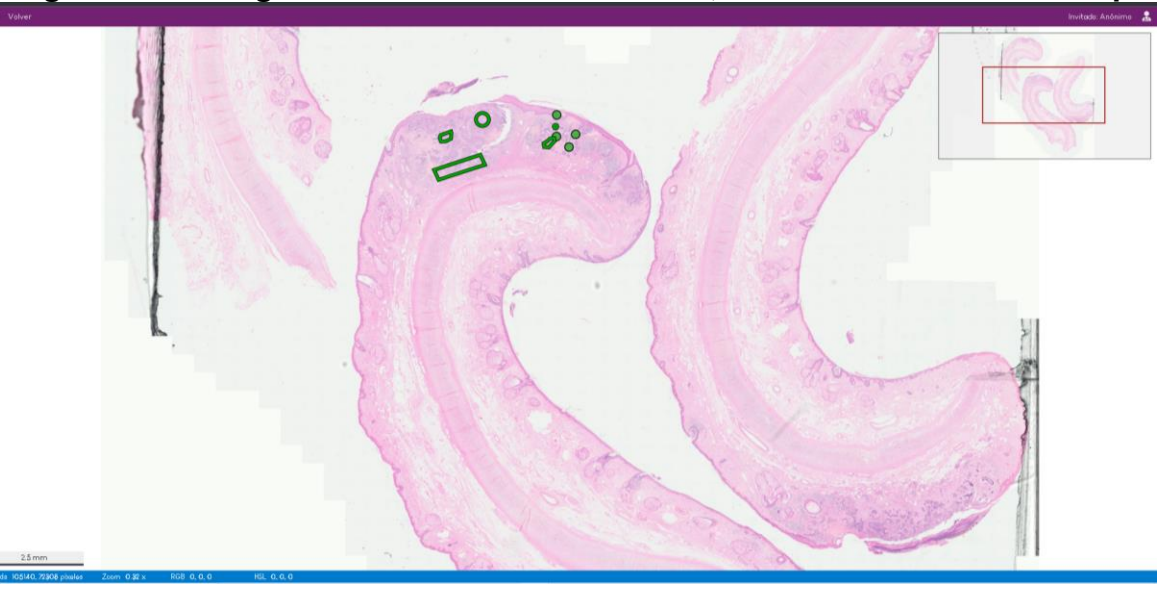

### **Los botones disponibles para interactuar son:**

**\***Para navegar en la imagen puede utilizar el mouse, dejando presionado el botón izquierdo del ratón y arrastrando la imagen hacia el lado contrario al que quiere ir. O puede utilizar las flechas del teclado.

**\***En la esquina superior derecha encontrará una miniatura de la lámina, tenga en cuenta que puede usarla para navegar dentro de la misma, y que en ella puede observar diferentes islas del tejido.

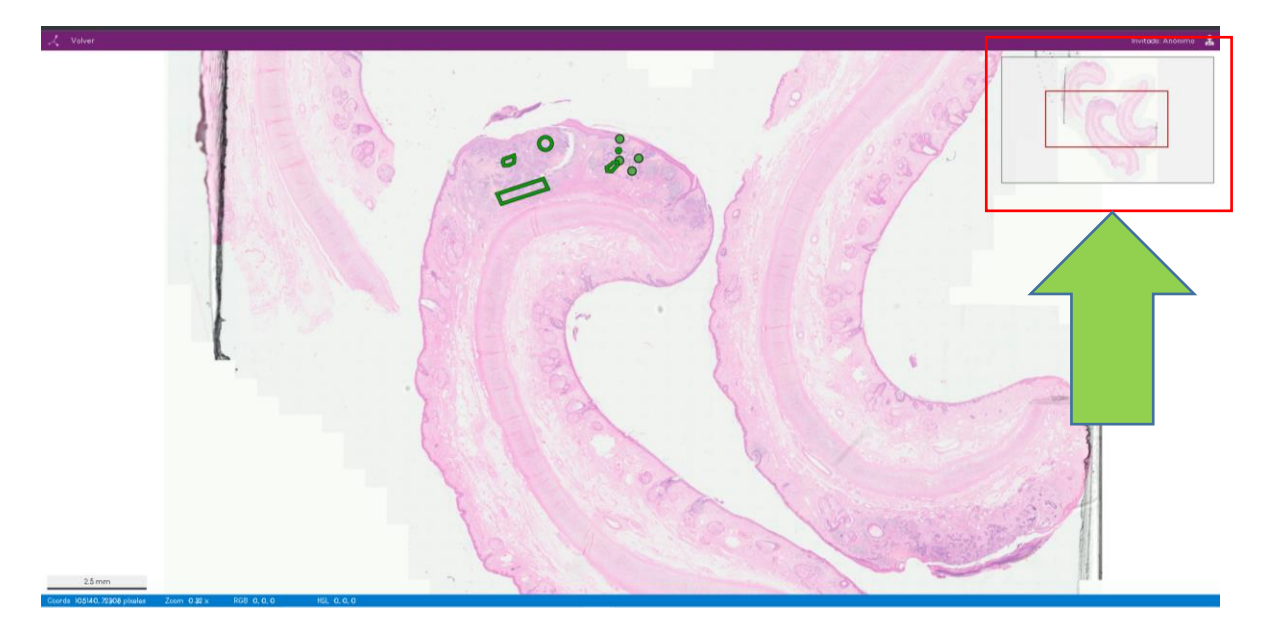

**\***En algunas de las islas de tejido encontrará unas marcas verdes de diferentes tamaños, que indican las características principales observadas en el carcinoma basocelular, algunas de ellas son necesarias para el diagnóstico y otras corresponden a conceptos que suelen acompañar la neoplasia.

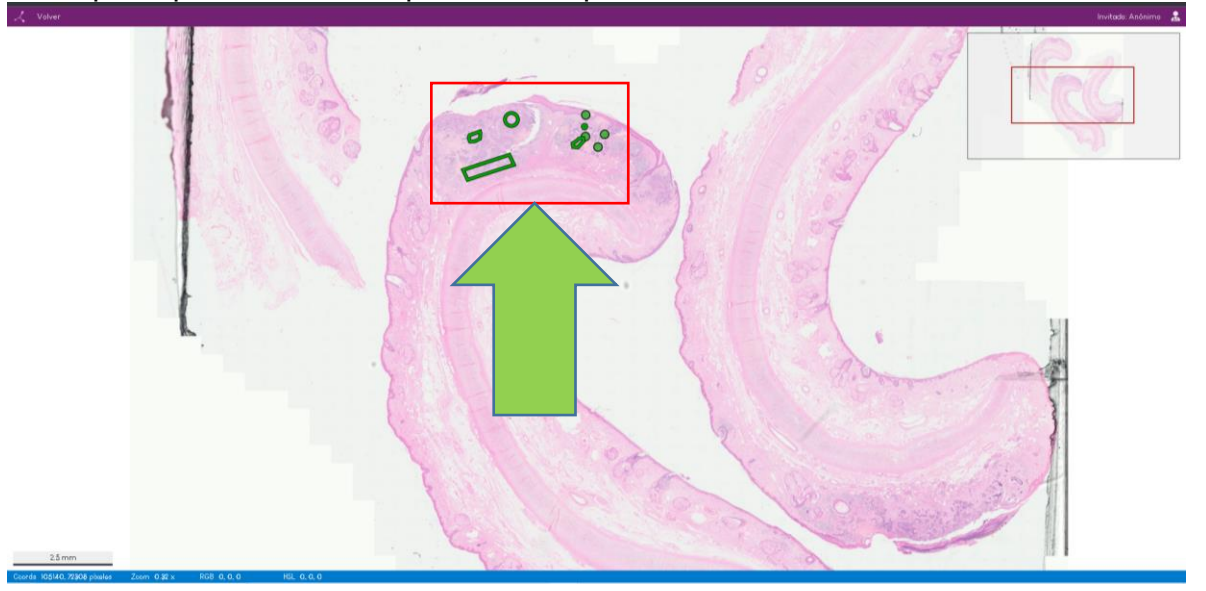

**\***Utilice el scroll del mouse para aumentar o disminuir la magnificación. En la esquina inferior izquierda encontrará un testigo métrico que le ayudará a realizar mediciones en tiempo real, en caso de requerirlo.

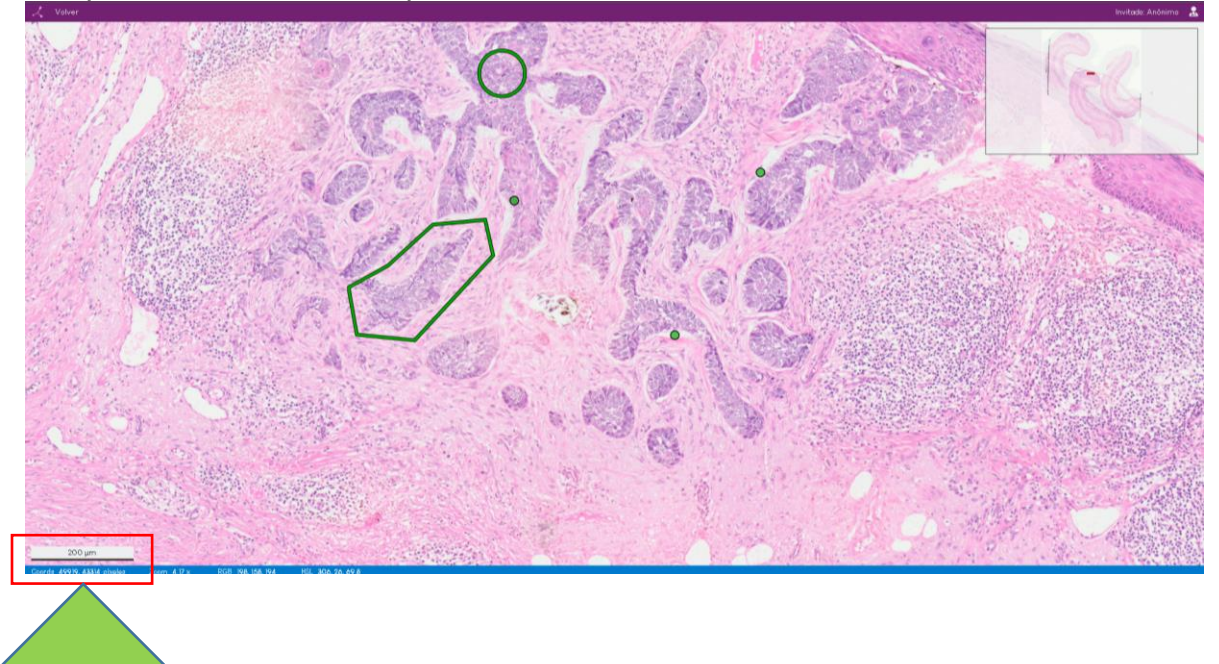

**\***Cada marcación verde corresponde a un concepto importante, puede aumentar la magnificación para observar exactamente su localización, y al posicionar el puntero del mouse encima y darle clic, podrá ver una anotación con detalles de esa característica en particular.

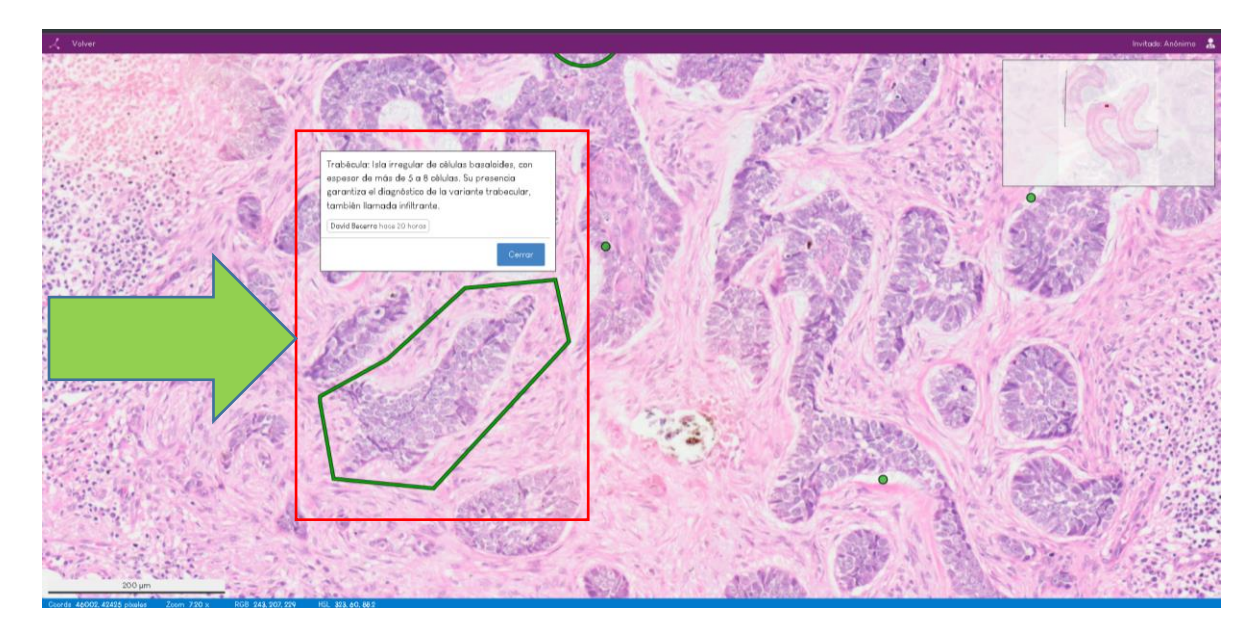

**\***En la esquina superior izquierda encontrará el botón de "volver" para regresar al menú principal.

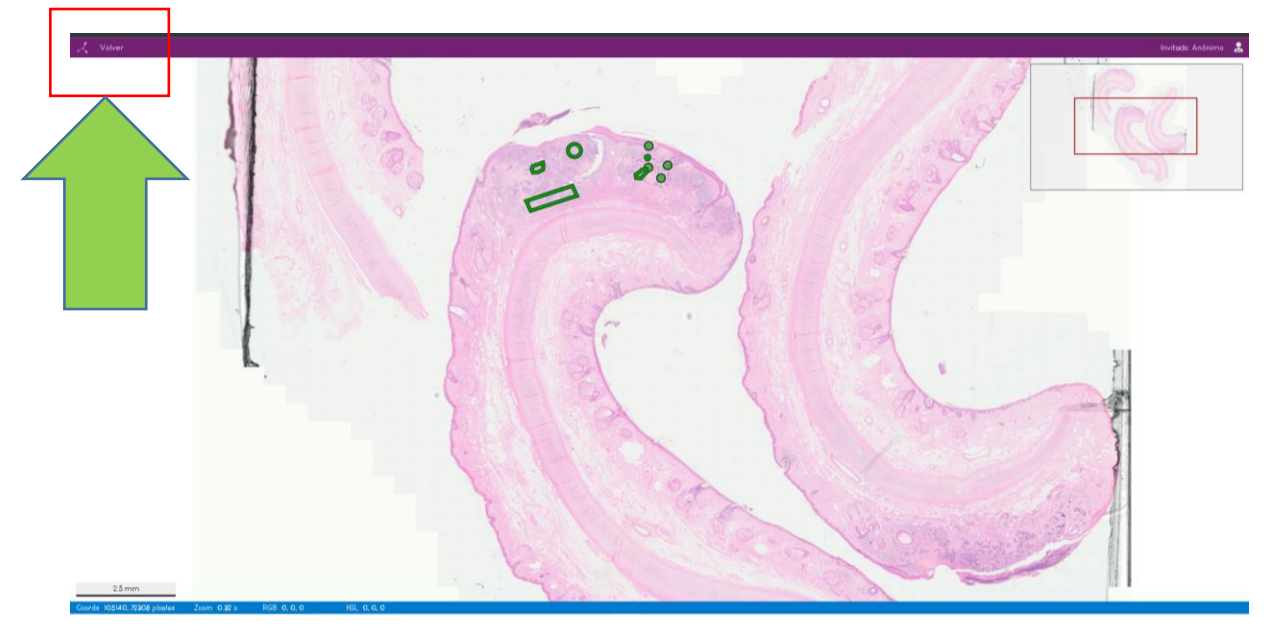

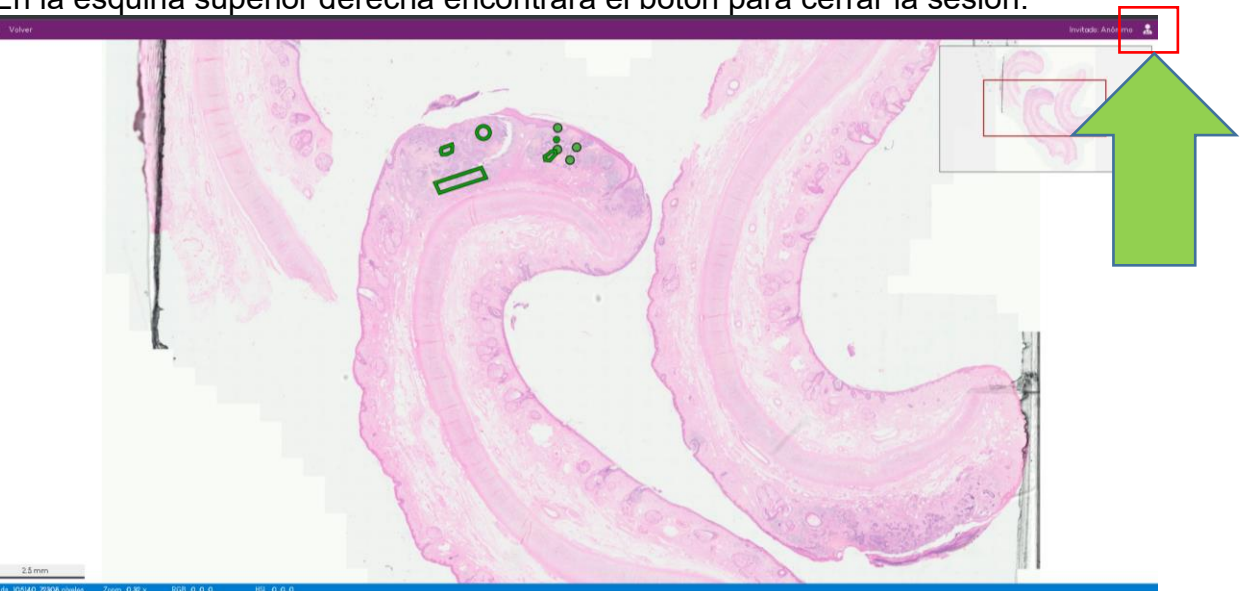

**\***En la esquina superior derecha encontrará el botón para cerrar la sesión.